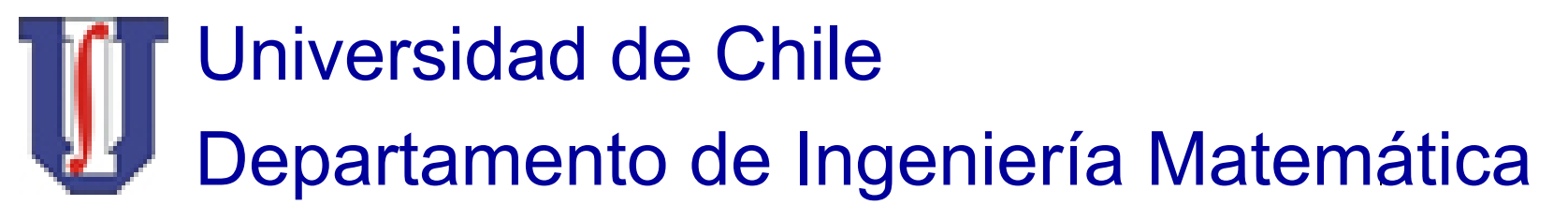

MA-33A

Capítulo 3:

Interpolación y

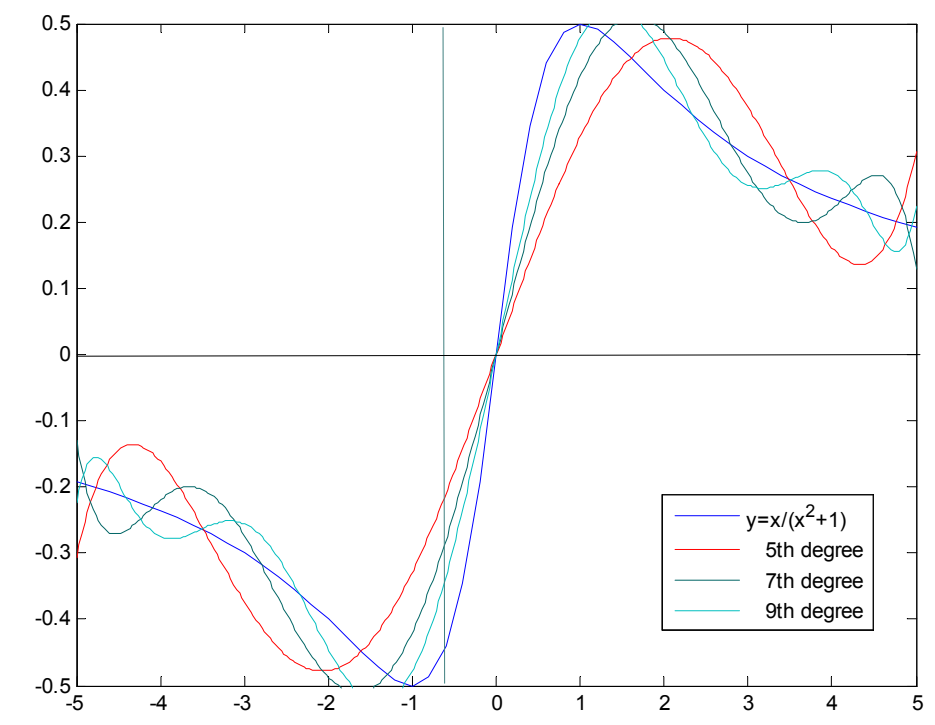

#### Aproximación Funciones

Gonzalo Hernández

GHO IA - MA-33A 1

# Interpolaci ón y Aproximaci ón de Funciones : Temario

1) Motivaci ó n

- 
- 2) Interpolaci ón de Lagrange, Newton, Hermite
- 3) Interpolaci ón por Spline C úbicos
- 4) Aproximaci ón de Taylor
- 5) Aproximaci ón por M ínimos Cuadrados: Discretos y Continuos
- 6) Interpolaci ón y Aproximaci ón Trigonom étrica

# Interp. y Aprox. de Funciones: 1) Motivación 1: Interpolación Polinomial

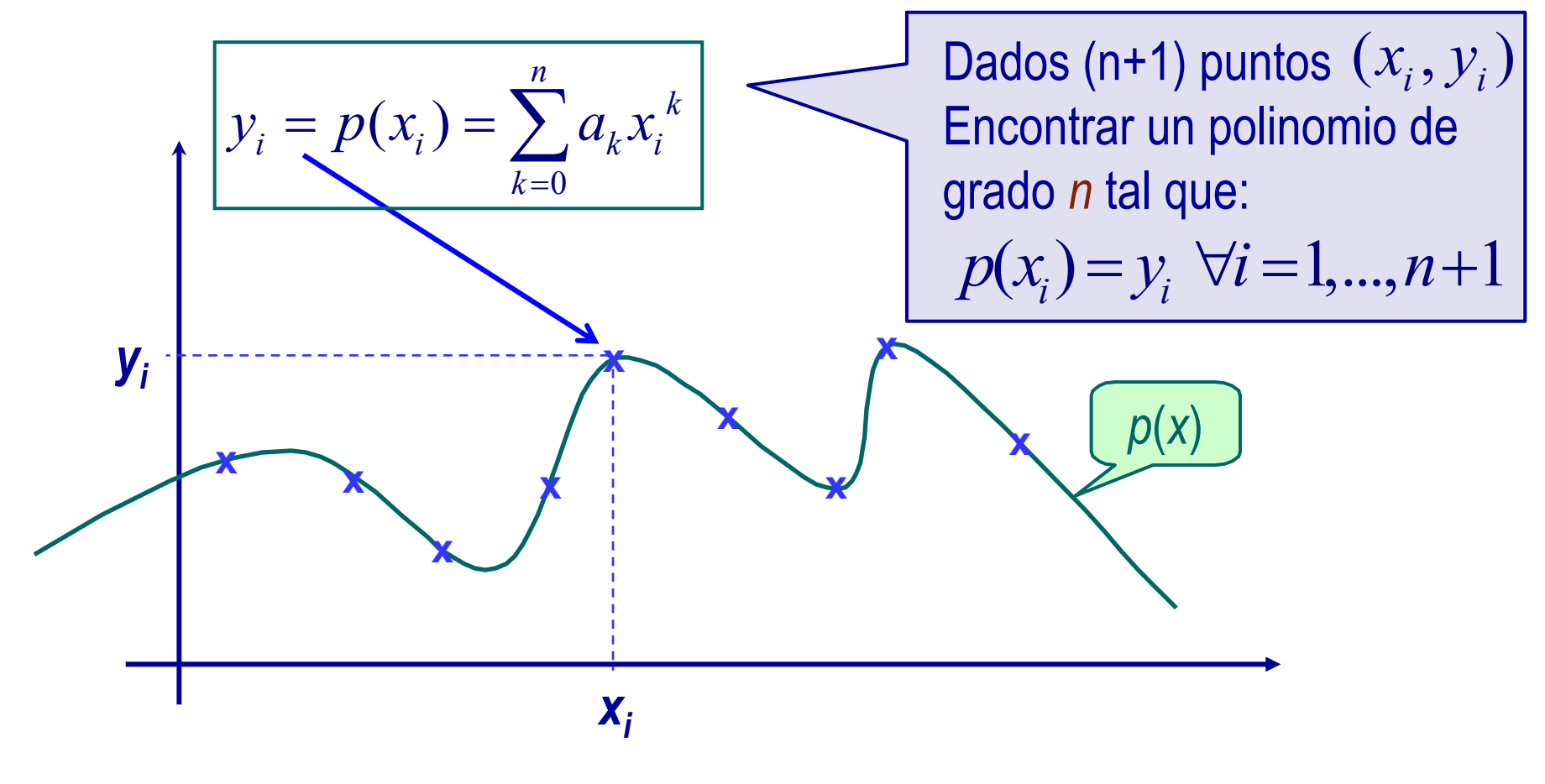

# Interp. y Aprox. de Funciones: 1) Motivación 1: Interpolación Polinomial

1*x* 1 *<sup>x</sup>*<sup>1</sup>2*<sup>x</sup>*1*n*1*x*2*x*22*x*2*n*1*x*3*x*32*x*3*n a*0*a*1*a*2 *y*<sup>1</sup> *y* 2*y* 3 0( ) 1,...,( 1) ( ) *i inki i kiky px i <sup>n</sup> y px ax* == ∀= + = <sup>=</sup> ∑

GHO IA - MA-33A 4

 $\cdots$   $x_{n+1}^n$  |  $a_n$  |  $y_{n+1}$ 

1  $x_{n+1}$   $x_{n+1}^2$ 

#### Interp. y Aprox. de Funciones: 1) Motivación 1: Interpolación Polinomial $\ddot{\bullet}$

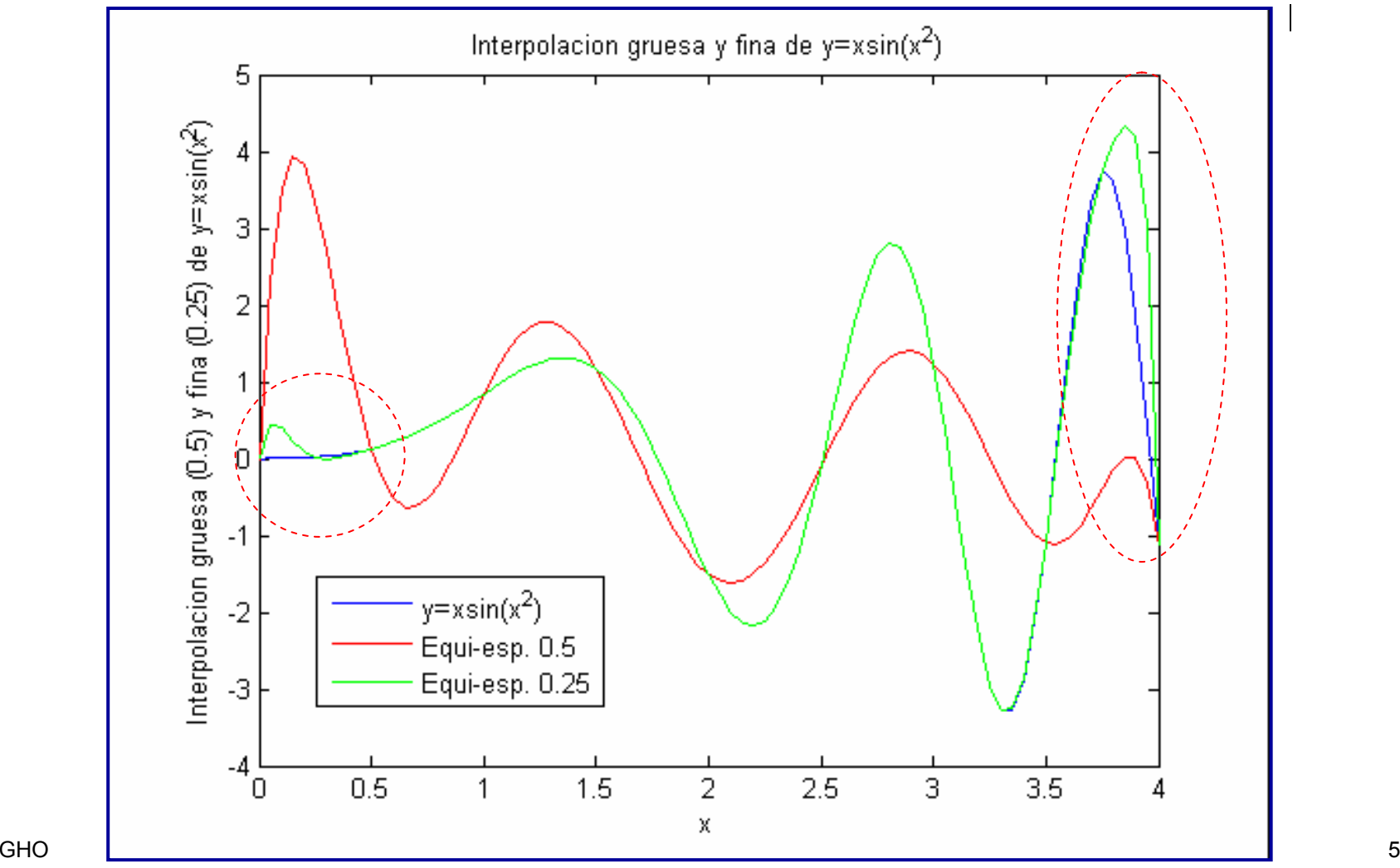

#### Interp. y Aprox. de Funciones: 1) Motivación 1: Interpolación por Splines

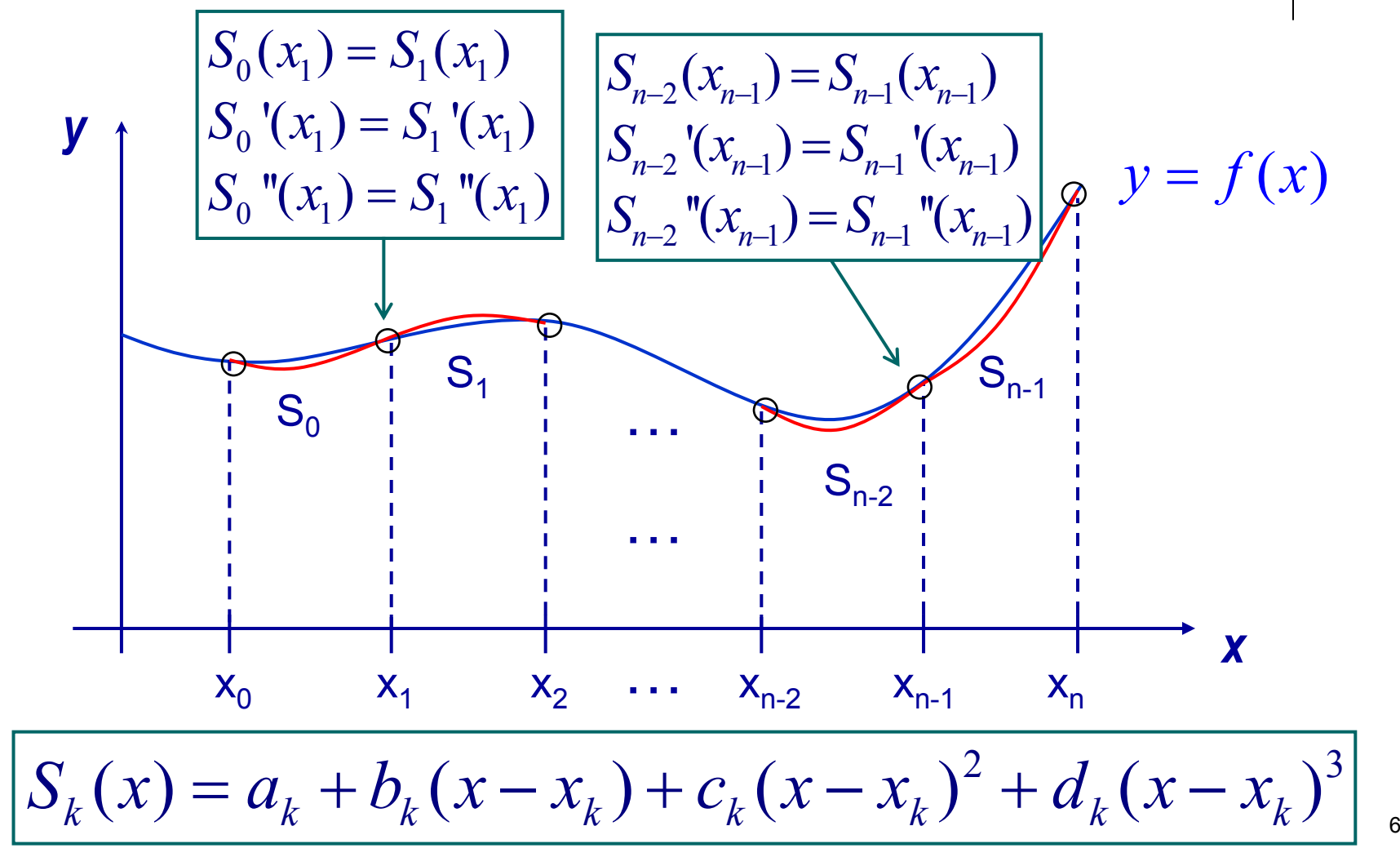

#### Interp. y Aprox. de Funciones: 1) Mot. 2: Mínimos Cuadrados Contínuos

**F** Sea  $f \in \mathcal{L}[a,b]$ . Se quiere determinar un polinomio  $\,p_{_{n}}(x)$ de grado n según MCC:

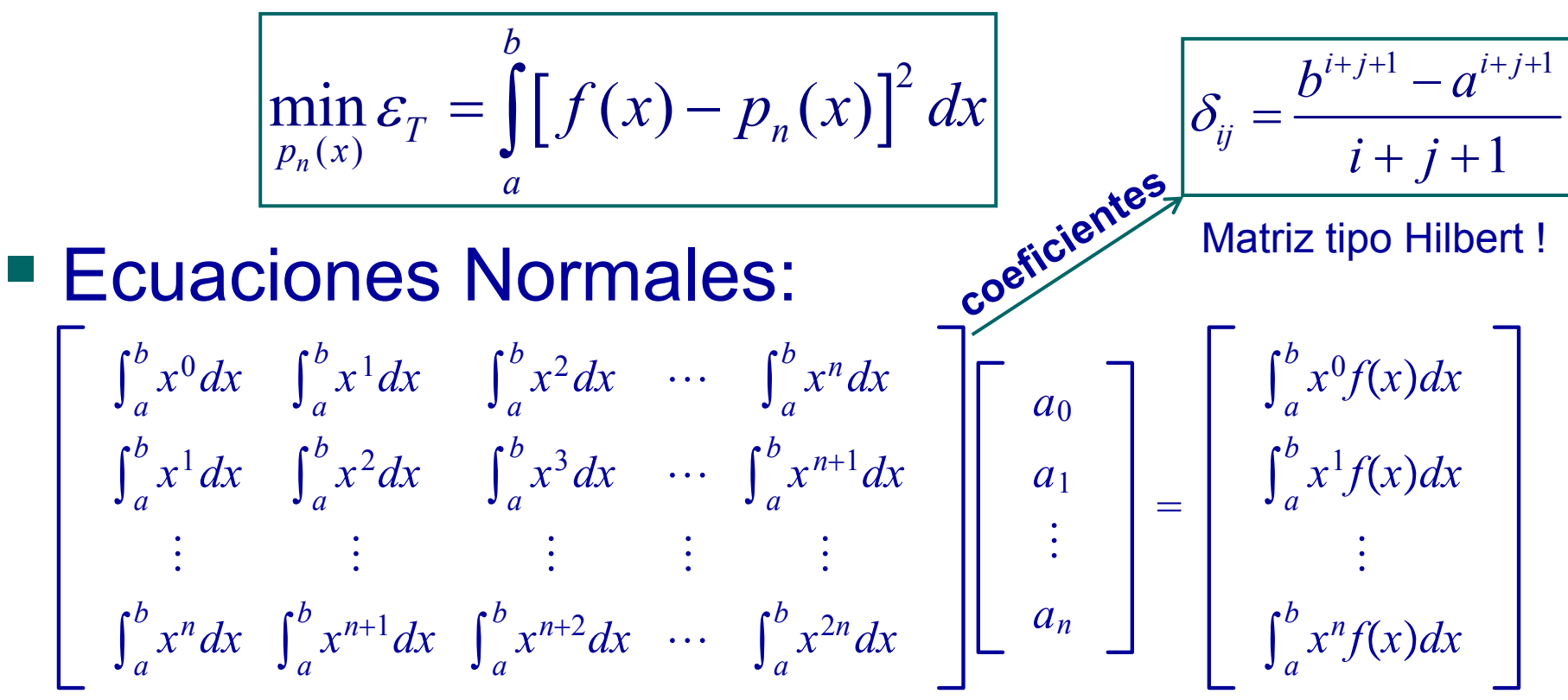

#### Interp. y Aprox. de Funciones: 1) Mot. 2: Mínimos Cuadrados Contínuos

**s** Sea  $f(x) = sin(\pi x)$ . Determinemos  $p_3(x)$ polinomio de grado 3 según MC:

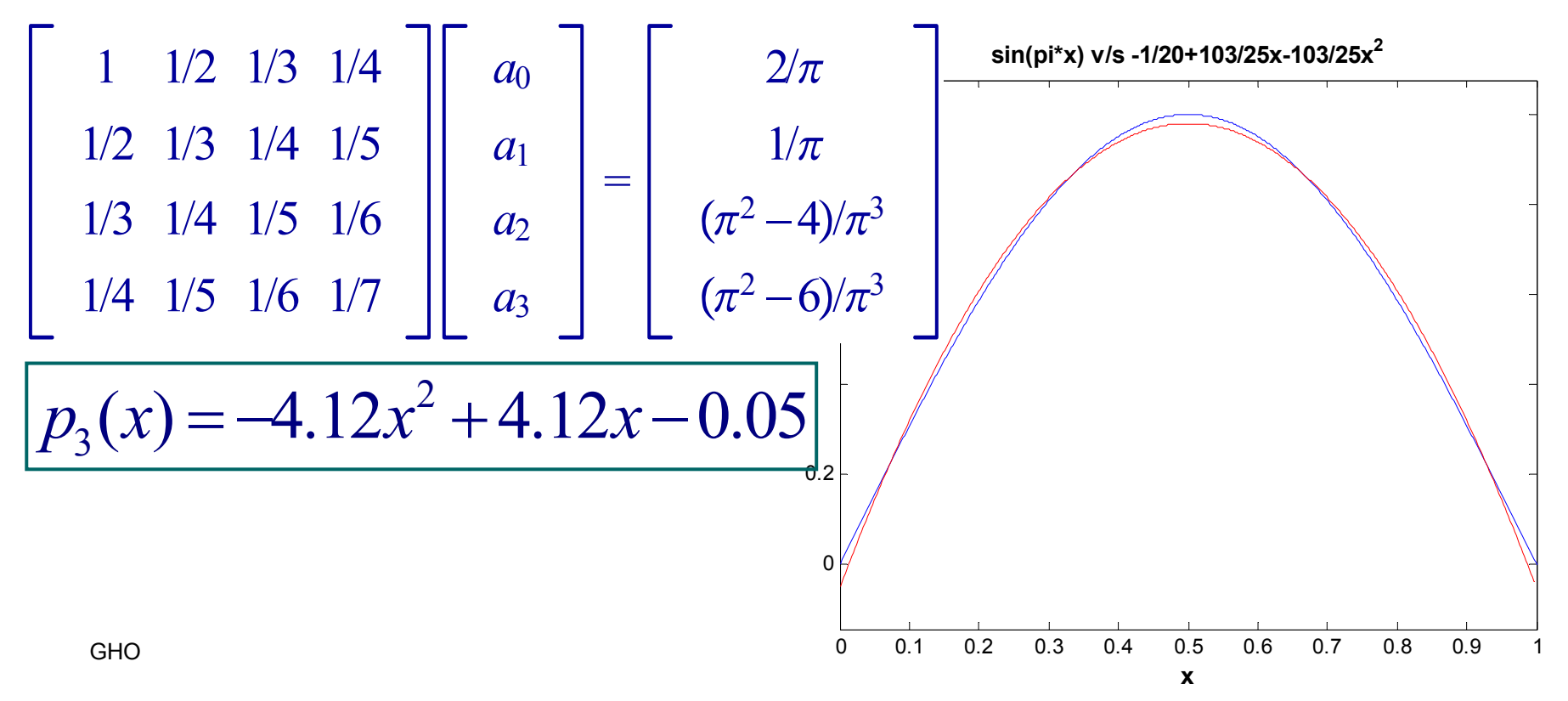

Interp. y Aprox. de Funciones: 2) Interpolación de Lagrange

■ Teorema: Si  $x_0^-,x_1^+,...,x_n^+$  son (n+1) puntos distintos y si f es una función que se evalúa en esos puntos ⇒ ∃! polinomio de grado a lo más n que interpola f en estos puntos:

$$
p_L(x_k) = f(x_k) \quad \forall k = 0, 1, ..., n
$$
  
andg:  $p(x) = \sum_{k=0}^{n} f(x_k) I(x_k)$ 

$$
\blacksquare
$$
 **Donde**:  $p_L(x) = \sum_{k=0} f(x_k) L_{n,k}(x)$ 

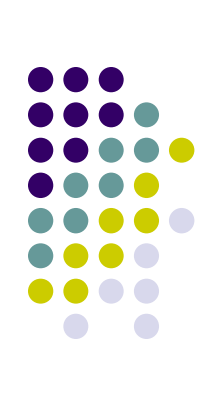

Interp. y Aprox. de Funciones: 2) Interpolación de Lagrange

Y a su vez:

$$
L_{n,k}(x) = \frac{(x - x_0)(x - x_1)...(x - x_{k-1})(x - x_{k+1})...(x - x_n)}{(x_k - x_0)(x_k - x_1)...(x_k - x_{k-1})(x_k - x_{k+1})...(x_k - x_n)}
$$

■ Es fácil ver que:  
\n
$$
L_{n,k}(x_j) = \begin{cases} 1 \text{ si } j = k \\ 0 \text{ si } j \neq k \end{cases}
$$

Error de interpolación Lagrange:

Interp. y Aprox. de Funciones: 2) Interpolación de Lagrange

- **Teorema: Sean**  $x_0, x_1, \ldots, x_n$  **reales distintos** en el intervalo [a,b] y  $f \in \zeta^{n+l}[a,b]$ 
	- Entonces:  $\forall x \in [a,b] \exists \xi(x) \in (a,b)$  tal que

$$
f(x) = p_L(x) + R_L(x)
$$

Error Polinomio Lagrange  $(n+1)$  $0$  /  $\sqrt{v}$   $\gamma$   $\gamma$  $f^{(n+1)}(\xi(x))$ <br>  $(n+1)!$   $(x-x_0)(x-x_1)...(x-x_n)$  $L^{(v)}$   $(1)$   $(1)$   $(2)$   $(3)$   $(4)$   $(5)$   $(7)$   $(8)$   $(9)$  $f^{(n+1)}(\xi(x$  $R_{\alpha}(x) = \frac{y(x+y)}{(x-x_{0})(x-x_{1})}$ ... $(x-x_{1})$ *n*  $^{+1)}$ ( $\zeta$  $=$   $(x-x_0)(x-x_1)...(x \, + \,$ 

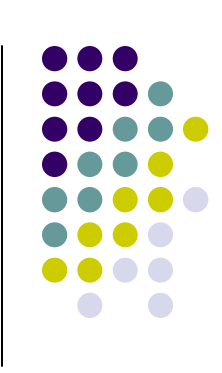

Interp. y Aprox. de Funciones: 2) Interpolación de Lagrange: Ejercs.

 Determinar el polinomio de Lagrange de las siguientes funciones:

 $f(x) = cos(x), x sin(x), xe^{x}, ln(x^{2} + 1), (1 + x)^{1/3}$ 

en los puntos x = 0, 1, 2, 3, 4.

Utilice este polinomio para evaluar:

 $f(x) = -0.5, 0.5, 1.5, 2.5, 3.5, 4.5$ 

Obtenga una cota del error en [0,5].

Determine error absoluto y relativo.

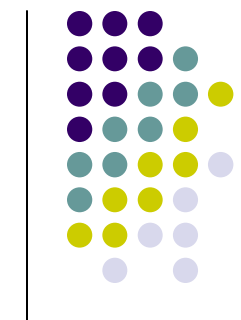

Interp. y Aprox. de Funciones: 2) Interpolación de Lagrange: Ejercs.

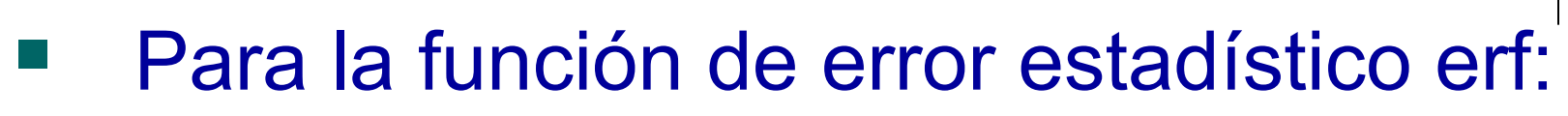

$$
erf(x) = \frac{2}{\sqrt{\pi}} \int_0^x e^{-t^2} dt
$$

1) Determine el pol. de Taylor de orden 4.

- 2) Determine el pol. de Lagrange en x=0.2, 0.4, 0.6, 0.8, 1.0, utilizando 1).
- GHO IA MA-33A 133) Determine cotas del error de estas aproximaciones.

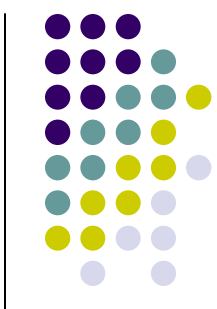

#### Interp. y Aprox. de Funciones: 2) Interpolación de Hermite

 El polinomio osculante satisface: Dados:

 $\mathsf{x}_{\mathsf{0}}$  , $\mathsf{x}_{\mathsf{1}}$  ,…, $\mathsf{x}_{\mathsf{n}}$  (n+1) reales distintos en [a,b]  $\mathsf{m}_0$  , $\mathsf{m}_1$  ,…, $\mathsf{m}_\mathsf{n}$  (enteros no negativos)

$$
\text{Si} \ \ f \in \zeta^m \left[ a, b \right] \left( m = \max_{0 \le i \le n} m_i \right)
$$

*p(x)* es el polinomio de menor grado tal que:

$$
\frac{d^k p}{dx^k}(x_i) = \frac{d^k f}{dx^k}(x_i) \quad \forall k = 0, ..., m_i \quad \forall i = 0, ..., n
$$

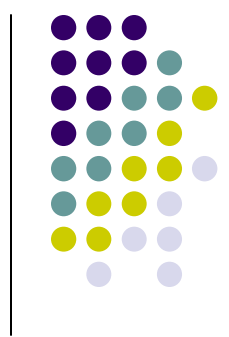

# Interp. y Aprox. de Funciones: 2) Interpolación de Hermite

- Observación:
	- 1) Si n = 0 el polinomio osculante es el polinomio de Taylor
	- 2) Si m<sub>i</sub> = 0 ∀i=0,…,n, el polinomio osculante es el polinomio de Lagrange.
	- 3) Si m $_{\mathsf{i}}$  = 1  $\forall$ i=0,…,n, el polinomio osculante es el polinomio de Hermite.

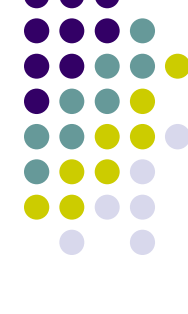

Interp. y Aprox. de Funciones: 2) Interpolación de Hermite

**Teorema:** Si  $f \in \zeta^m[a,b]$  y  $x_0, x_1,...,x_n$  son (n+1) reales distintos en [a,b], el único polinomio de grado a lo más (2n+1) que interpola f(x) y f'(x) en los puntos x<sub>i</sub> es el polinomio de Hermite  $H_{2n+1}(x)$  definido por:  $f \in \mathcal{L}^m \mid a,b$ 

$$
H_{2n+1}(x) = \sum_{j=0}^{n} f(x_j) H_{n,j}(x) + \sum_{j=0}^{n} f'(x_j) \hat{H}_{n,j}(x)
$$

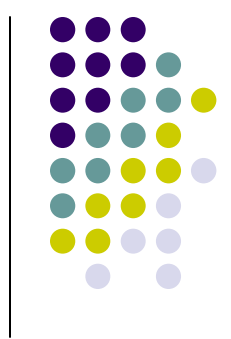

Interp. y Aprox. de Funciones: 2) Interpolación de Hermite

Donde:

$$
H_{nj}(x) = (1 - 2(x - x_j)L'_{n,j}(x))L_{n,j}^2(x)
$$

$$
\hat{H}_{nj}(x) = (x - x_j)L_{n,j}^2(x)
$$

GHO IA - MA-33A 17L<sub>n,i</sub>: j-ésimo pol. de Lagrange de grado n. ■ Si:  $f \in \mathcal{L}^{2n+2}[a,b] \Rightarrow \forall x \in [a,b] \exists \xi(x) \in (a,b)$ :  $2(x - 2)^2$   $(x - 2)^2$  $0$   $\begin{pmatrix} \lambda & \lambda_1 \end{pmatrix}$   $\cdots$   $\begin{pmatrix} \lambda & \lambda_n \end{pmatrix}$   $\cdots$   $\begin{pmatrix} 2n+2 \end{pmatrix}$  $2n+1$  $(x) = H_{2n+1}(x) + \frac{(x-x_0)^2 (x-x_1)^2 ...(x-x_n)^2}{(2n+2)} f^{(2n+2)}(\xi(x))$  $n$ <sup> $\prime$ </sup>  $f(2n)$ *n*  $f(x) = H_{2n+1}(x) + \frac{(x-x_0)(x-x_1)...(x-x_n)}{(2n+2)} f^{(2n+2)}(\xi(x))$ *n*  $^{+2)}(5$ +  $-\lambda_0$  |  $\lambda-\lambda_1$  | ... $\lambda$   $= H_{2n+1}(x) +$  $\, + \,$ 

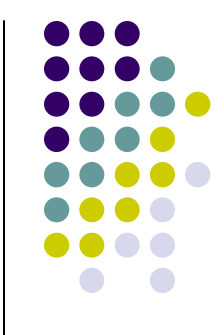

## Interp. y Aprox. de Funciones: 3) Interpolación por Splines Cúbicos

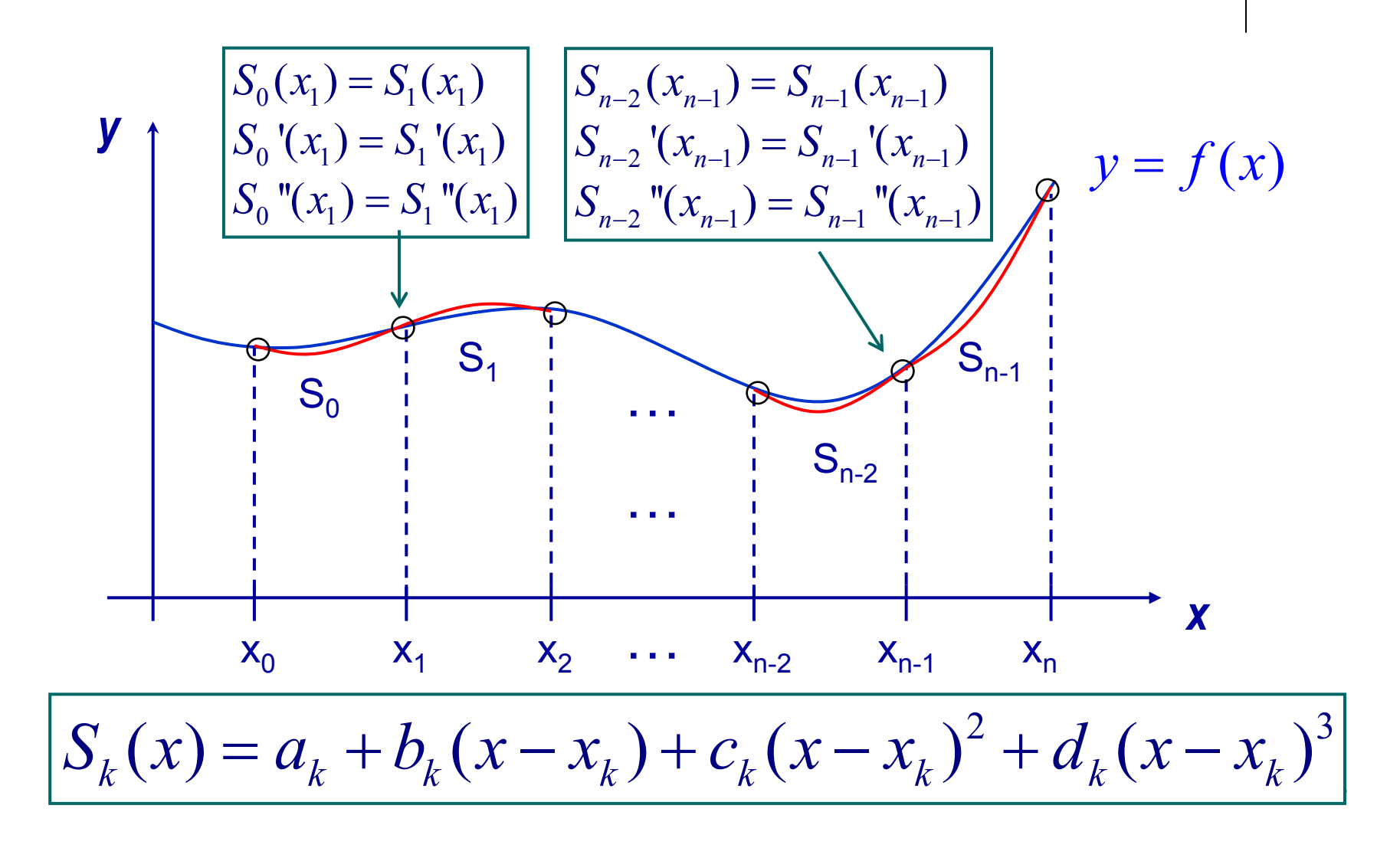

# Interp. y Aprox. de Funciones: 3) Interpolación por Splines Cúbicos

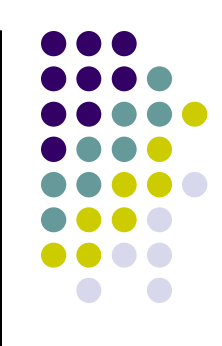

- Dada una función f definida en [a,b] y (n+1) puntos x<sub>0</sub>=a, x<sub>1</sub>, x<sub>2</sub>, ..., x<sub>n</sub>=b, el spline cúbico S de f satisface las siguientes condiciones :
- a) S(x) es un polinomio cúbico en el subintervalo [ $x_i$ ,  $x_{i+1}$ ] denotado por  $S_i(x)$  para j=0,1,...,(n-1)

GHO IA - MA-33A 1919 I<mark>n incógnitas</mark> de la construcción de la construcción de la construcción de la construcción  $S_0(x) = a_0 + b_0(x)$  $(x - x_0) + c_0(x)$  $(x-x_0)^2 + d_0(x)$  $(x_0)^3$  $x \in [x_0, x_1]$  $S_1(x) = a_1 + b_1(x)$  $-x_1$ ) +  $c_1(x)$  $(x- x_1)^2 + d_1(x$  $(x_1)^3$  $x \in [x_1, x_2]$ о на последните се производството на селото на селото на селото на селото на селото на селото на селото на сел<br>Види на селото на селото на селото на селото на селото на селото на селото на селото на селото на селото на се  $S_{n-1}(x) = a_{n-1} + b_{n-1}(x)$  $-x_{n-1}$ ) +  $c_{n-1}$  (*x*  $(x - x_{n-1})^2 + d_{n-1}(x)$  $(x_{n-1}, x_n]$ <sup>3</sup>  $x \in [x_{n-1}, x_n]$ 

## Interp. y Aprox. de Funciones: 3) Interpolación por Splines Cúbicos

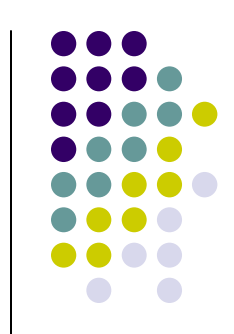

- b) S<sub>j</sub>(x<sub>j+1</sub>) = S<sub>j+1</sub>(x<sub>j+1</sub>) ∀j=0,1,…,(n-2): Continuidad
- c) S(x<sub>j</sub>) = S<sub>j</sub>(x<sub>j</sub>) = f(x<sub>j</sub>) ∀j=0,1,…,n: Interpolación
- d) S'<sub>j</sub>(x<sub>j+1</sub>) = S'<sub>j+1</sub>(x<sub>j+1</sub>) ∀j=0,1,…,(n-2): Continuidad primera derivada
- e) S"<sub>j</sub>(x<sub>j+1</sub>)=S"<sub>j+1</sub>(x<sub>j+1</sub>) ∀j=0,1,…,(n-2): Continuidad segunda derivada
- f) Condición de frontera:

 $G \cup G$  is  $G \cup G$  in  $G$  is  $G$  is a set of  $G$  in the subset of  $G$ i) S''(x<sub>0</sub>)=S''(x<sub>n</sub>)=0 (Frontera libre o natural) ii) S'(x<sub>0</sub>)=f'(x<sub>0</sub>) S'(x<sub>n</sub>)=f'(x<sub>n</sub>) (Frontera sujeta)

Interp. y Aprox. de Funciones: 3) Interpolación por Splines Cúbicos

 Para construir un spline cúbico de f se tiene que ∀j = 0,1,…,(n-1):

$$
\left| S_j(x) = a_j + b_j(x - x_j) + c_j(x - x_j)^2 + d_j(x - x_j)^3 \right|
$$

GHO IA - MA-33A 21■ Aplicando la condición c)  $\forall j = 0, 1, \ldots, (n-1)$ :  $I_{j+1} = S_{j+1}(x_{j+1}) = S_j(x_{j+1})$ 2  $\frac{1}{2}$   $\frac{1}{2}$  $\left(x_j + b_j(x_{j+1} - x_j) + c_j(x_{j+1} - x_j)^2 + d_j(x_{j+1} - x_j)\right)$  $a_{11} = S_{11}(x_{11}) = S_1(x)$  $a_i + b_i(x_{i+1} - x_i) + c_i(x_{i+1} - x_i)^2 + d_i(x_{i+1} - x_i)$  $+1$   $\sim$   $1+1$   $\sim$   $1+1$   $\sim$   $1$   $\sim$   $1+1$  $=$   $\Delta_{i+1}$   $(X_{i+1})$   $=$   $\Delta_i$   $(X_{i+1})$   $=$  $=a_1+b_1(x_{i+1}-x_i)+c_2(x_{i+1}-x_i)^2+d_3(x_{i+1}-x_i)$  $\left| S_i(x_i) = a_j = f(x_i) \ \forall j = 0,1,...n \right|$ 

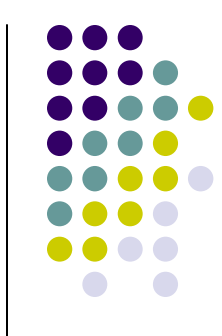

Interp. y Aprox. de Funciones: 3) Interpolación por Splines Cúbicos

■ **Definimos:** 
$$
h_j = x_{j+1} - x_j
$$
  $\forall j = 0, 1, ..., n-1$ 

■ **Lucgo:** 
$$
a_{j+1} = a_j + b_j h_j + c_j h_j^2 + d_j h_j^3
$$
 (1)

■ Se define  $b_n = S'(x_n)$  y  $b_j = S'(x_j)$   $\forall j = 0, 1, ..., n-1$ 

Aplicando la condición d) ∀j=0,1,...,n-1:

$$
b_{j+1} = b_j + 2c_j h_j + 3d_j h_j^2 \left( 2 \right)
$$

Se define  $c_n = S''(x_n)/2$  y aplicando la cond. e):

$$
c_{j+1} = c_j + 3d_j h_j \quad \forall j = 0, 1, \dots n-1
$$

Interp. y Aprox. de Funciones: 3) Interpolación por Splines Cúbicos

**Despejando d<sub>j</sub> de**  $(3)$  **y sustituyendo en**  $(1)$ y (2*)* se obtienen las ecuaciones:

$$
a_{j+1} = a_j + b_j h_j + \frac{h_j^2}{3} (2c_j + c_{j+1}) \quad \forall j = 0, 1, ..., n-1
$$
  
\n
$$
b_{j+1} = b_j + h_j (c_j + c_{j+1}) \quad \forall j = 0, 1, ..., n-1
$$

**Despejando b**<sub>j</sub> en  $(4)$ : (También b<sub>j-1</sub>)

$$
b_j = \frac{1}{h_j}(a_{j+1} - a_j) - \frac{h_j}{3}(2c_j + c_{j+1}) \ \forall j = 0, 1, ..., n-1
$$

Interp. y Aprox. de Funciones: 3) Interpolación por Splines Cúbicos

■ Se obtiene el siguiente SEL ∀j=1,...,n-1: (7

$$
h_{j-1}c_{j-1} + 2(h_{j-1} + h_j)c_j + h_jc_{j+1} = \frac{3}{h_j}(a_{j+1} - a_j) - \frac{3}{h_{j-1}}(a_j - a_{j-1})
$$

- A estas ecuaciones se debe adicionar las condiciones de frontera: Libre o Sujeta
- **Este sist. de ecs. tiene variables:**  $C_0, C_1, ..., C_n$
- ¿Tiene solución única (7)?

Interp. y Aprox. de Funciones: 3) Interpolación Spline Cúbico Libre

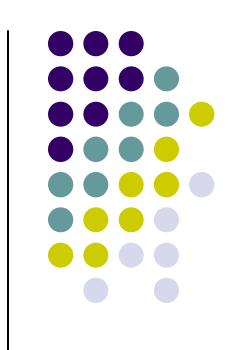

- Teo: Si se define f en  $a = x_0 < x_1 < ... < x_n = b$ , entonces f tendrá un único spline cúbico natural (libre) que cumple con las condiciones de frontera S''( $x_0$ ) = S''( $x_n$ ) = 0.
- $\blacksquare$  La forma matricial de  $(7)$ es ...
- Ejercicio: Determinar el spline cúbico libre de f(x)=sin( <sup>π</sup>x) en los puntos: 0, ¼ , ½, ¾, 1

Interp. y Aprox. de Funciones: 3) Interpolación Spline Cúbico Libre

Forma matricial Spline libre (7):

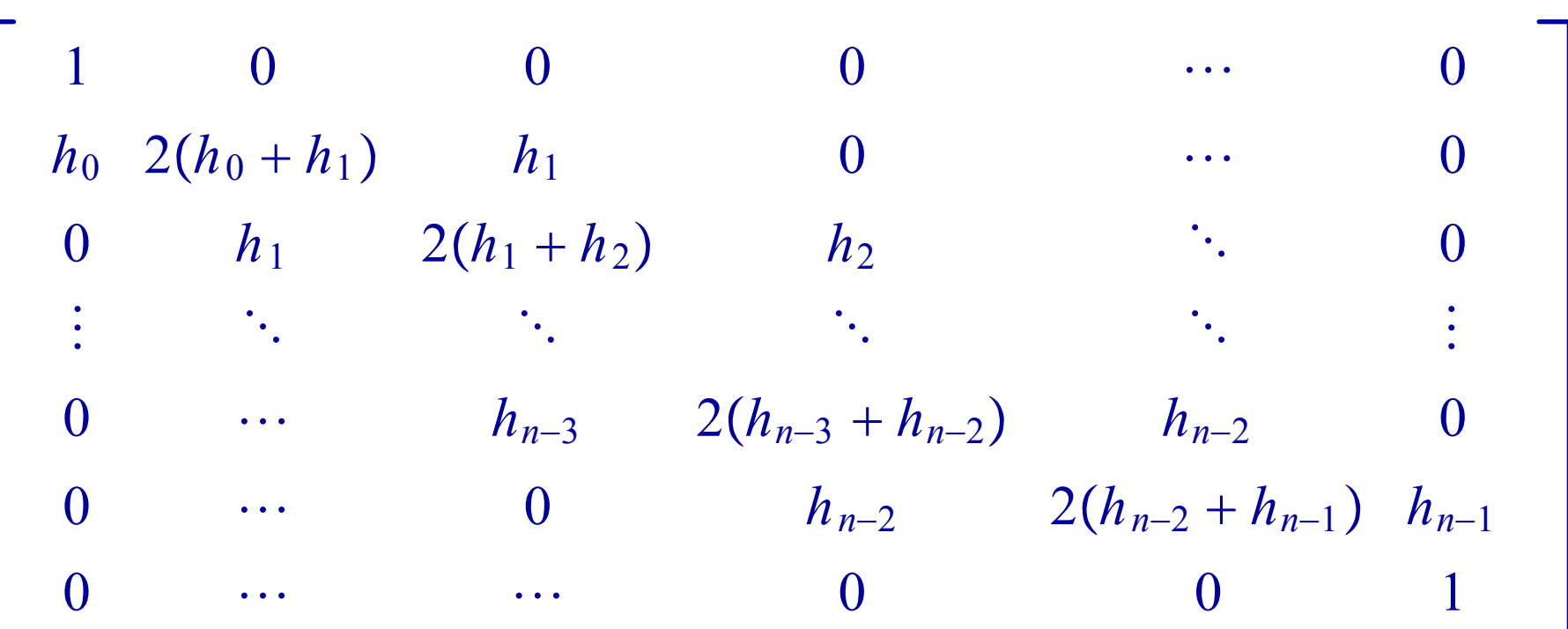

Interp. y Aprox. de Funciones: 3) Interpolación Spline Cúbico Libre

Forma matricial Spline libre (7):

$$
\frac{3}{h_1}(a_2 - a_1) - \frac{3}{h_0}(a_1 - a_0)
$$

$$
\frac{3}{h_2}(a_3 - a_2) - \frac{3}{h_1}(a_2 - a_1)
$$

 $\ddot{\bullet}$ 

 $\bf{0}$ 

$$
\frac{3}{h_{n-1}}(a_n - a_{n-1}) - \frac{3}{h_{n-2}}(a_{n-1} - a_{n-2})
$$
0

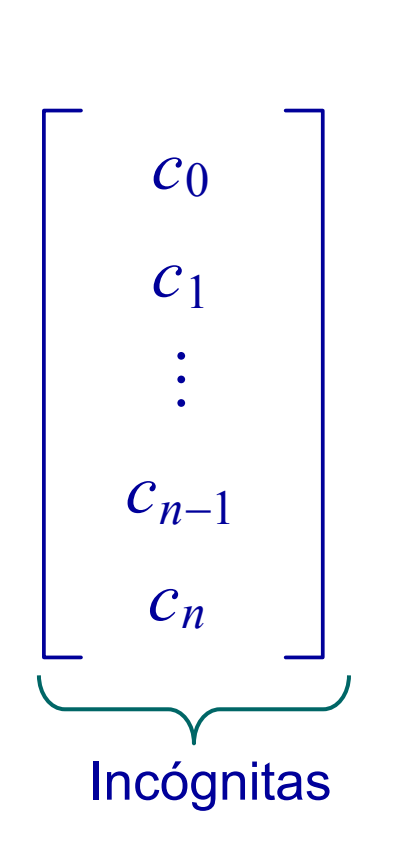

**GHO IA - MAN-342A 27 AN-344A 27 AN-345 AN-347 AN-344A 27 AN-345 AN-347 AN-**347 AN-347 AN-484A 27 AN-

# Interp. y Aprox. de Funciones: 3) Interp. Spline Cúbico Libre: Ejemplo

Dados los puntos equiespaciados:

 $x_{0}$  $= 0, x_1 = \frac{1}{4}, x_2$  $=$   $\frac{1}{4}$  $\frac{1}{2}$ ,  $x_3$ Ξ 3  $\frac{2}{4}$ ,  $x_4$  $=1$  $y_0 = \sin(0) = 0, y_1 = \sin(\frac{\pi}{4}) =$ 2  $\frac{y_2}{2}$ ,  $y_2 = \sin(\frac{\pi}{2}) = 1$ ,  $y_3 = \sin(\frac{3\pi}{4}) =$ 2  $\frac{d^2}{2}$ ,  $y_4 = \sin(\pi) = 0$ 

Se deben calcular primero:

 $\Box$  in the matrix  $\Box$  in the matrix  $\Box$  in the matrix  $\Box$  in the matrix  $\Box$  in the matrix  $\Box$  in the matrix  $\Box$  in the matrix  $\Box$  in the matrix  $\Box$  in the matrix  $\Box$  in the matrix  $\Box$  in the matrix  $\Box$  in the  $h_0 = h_1 = h_2 = h_3 = \frac{1}{4}$ 4*a* 0  $= 0, a_1 =$ 2  $\frac{1}{2}$ ,  $a_2$  $= 1, a_3$ Ξ 2  $\frac{1}{2}$ ,  $a_4$  $\,=\,0$  $1$  0 0 0 0  $h_0$  2( $h_0 + h_1$ )  $h_1$  0 0 0  $h_1$  2( $h_1 + h_2$ )  $h_2$  0 0 0  $h_2$  2( $h_2 + h_3$ )  $h_3$  $0$  0 0 1  ${\cal C}$   $_0$  $c_{\,1}$ *c* 2 *c* 3 *c* 4 Ξ  $\pmb{0}$ 3(a<sub>2</sub>−a<sub>1</sub>) *h*1 − 3(a<sub>1</sub>-a<sub>0</sub>)  $h_{\rm 0}$ 3(a<sub>3</sub>-a<sub>2</sub>)  $h_{2}$ − 3(a<sub>2</sub>−a<sub>1</sub>) *h*1 3(a<sub>4</sub>-a<sub>3</sub>) *h*3 − 3(a<sub>3</sub>-a<sub>2</sub>)  $h_{2}$  $\rm 0$ 

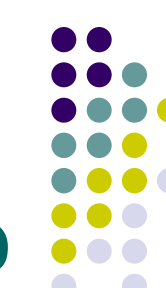

## Interp. y Aprox. de Funciones: 3) Interp. Spline Cúbico Libre: Ejemplo

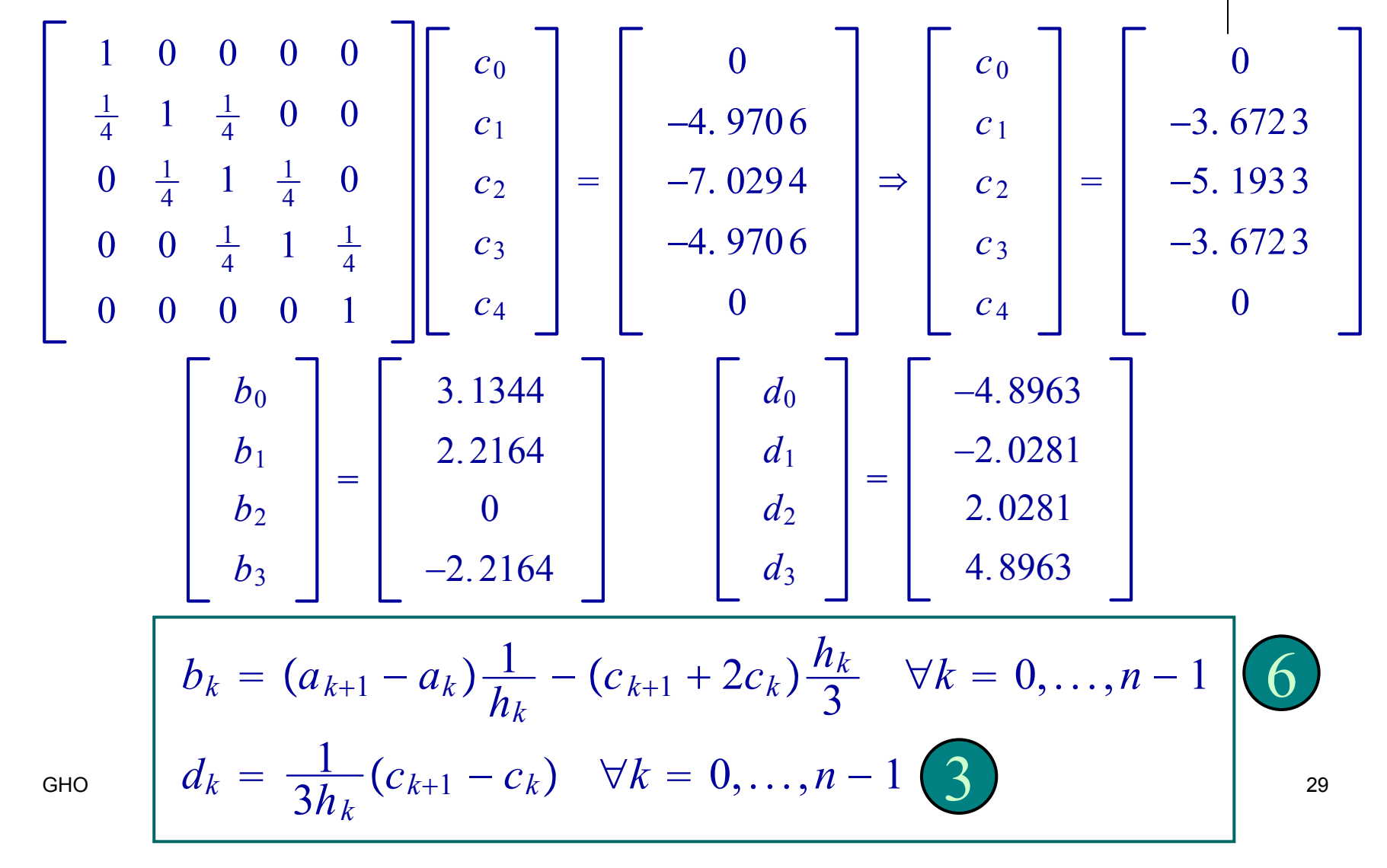

Interp. y Aprox. de Funciones: 3) Interpolación Spline Cúbico Sujeto

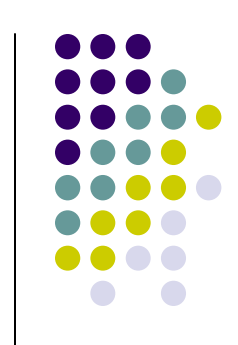

- Teo: Si se define f en  $a = x_0 < x_1 < ... < x_n = b$ , entonces f tendrá un único spline cúbico sujeto que cumple con las condiciones de frontera  $S'(x_0) = f'(x_0)$ ,  $S'(x_n) = f'(x_n)$ .
- $\blacksquare$  La forma matricial de  $(7)$  es ...
- Ejercicio: Determinar el spline cúbico sujeto de f(x)=cos( <sup>π</sup>x) en los puntos: 0, ¼ , ½, ¾, 1

Forma matricial Spline sujeto (7):

Interp. y Aprox. de Funciones:

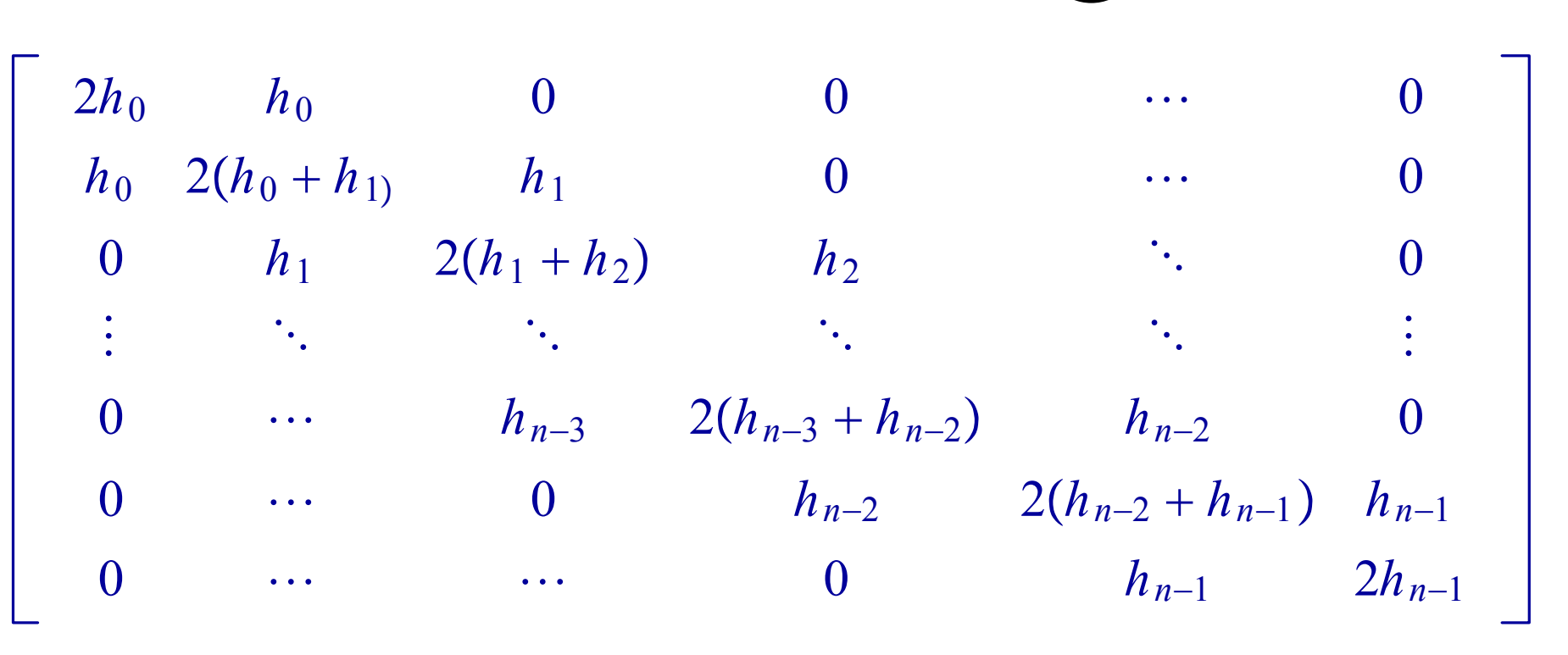

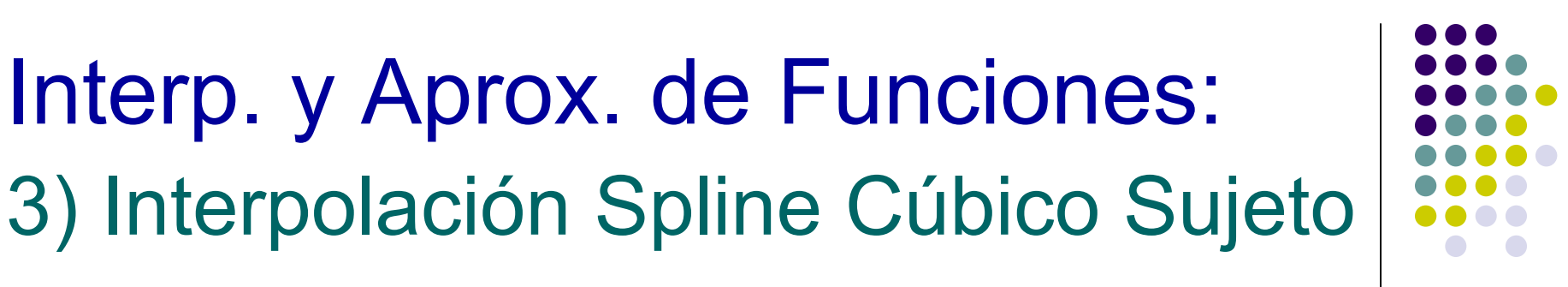

Interp. y Aprox. de Funciones: 3) Interpolación Spline Cúbico Sujeto

Forma matricial Spline Sujeto (7):

$$
\begin{bmatrix}\n\frac{3}{h_0}(a_1 - a_0) - 3f'(x_0) \\
\frac{3}{h_1}(a_2 - a_1) - \frac{3}{h_0}(a_1 - a_0) \\
\frac{3}{h_2}(a_3 - a_2) - \frac{3}{h_1}(a_2 - a_1) \\
\vdots \\
\frac{3}{h_{n-1}}(a_n - a_{n-1}) - \frac{3}{h_{n-2}}(a_{n-1} - a_{n-2}) \\
3f'(x_n) - \frac{3}{h_{n-1}}(a_n - a_{n-1})\n\end{bmatrix}\n\begin{bmatrix}\nc_0 \\
c_1 \\
\vdots \\
c_{n-1} \\
c_n\n\end{bmatrix}
$$
\nIncógnitas  
\nVector Lado Derecho

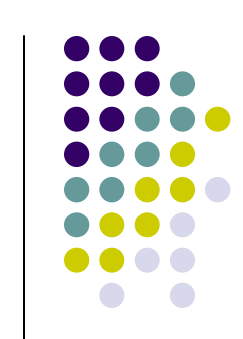

# Interp. y Aprox. de Funciones: 3) Interpolación Spline Cúbico Sujeto

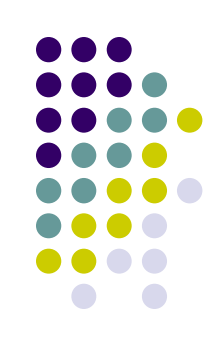

Sea  $f \in C^4[a,b]$  con max  $|f^{(4)}(x)| = M$ . Si S es la spline sujeta determinada en los puntos *a*\_\_\_\_\_ ≤*<sup>x</sup>* ≤ *b* $x_0 = a < x_1 < x_2 < \cdots < x_{n-1} < x_n = b$ , entonces:

$$
\left[\max_{a\leq x\leq b}|f(x)-S(x)|\leq \frac{5M}{384}\max_{0\leq j\leq (n-1)}(x_{j+1}-x_j)^4\right]
$$
 Cota del Error

Sea  $g \in C^2[a,b]$  cualquier función que satisface las condiciones de interpolación sujetas en:  $x_0 = a < x_1 < x_2 < \cdots < x_{n-1} < x_n = b$  para una función *f*:

$$
g(x_k) = f(x_k) \quad \forall k = 0, 1, ..., n
$$
  

$$
g'(x_0) = f'(x_0), g'(x_n) = f'(x_n)
$$

Entonces, si *S* es l a spline sujeta determinad a en esos mismos puntos:

 $\int$ *b a*  $|S(x)|^2 dx \leq$  $\int$ *b a*  $|g(x)|^2 dx$ Mínima Oscilación SC Sujeta

La spline sujeta *S* es la que oscila menos de todas las funciones "suaves" que interpolan a f

# Interp. y Aprox. de Funciones: 4) Interpolación v/s Aproximación:

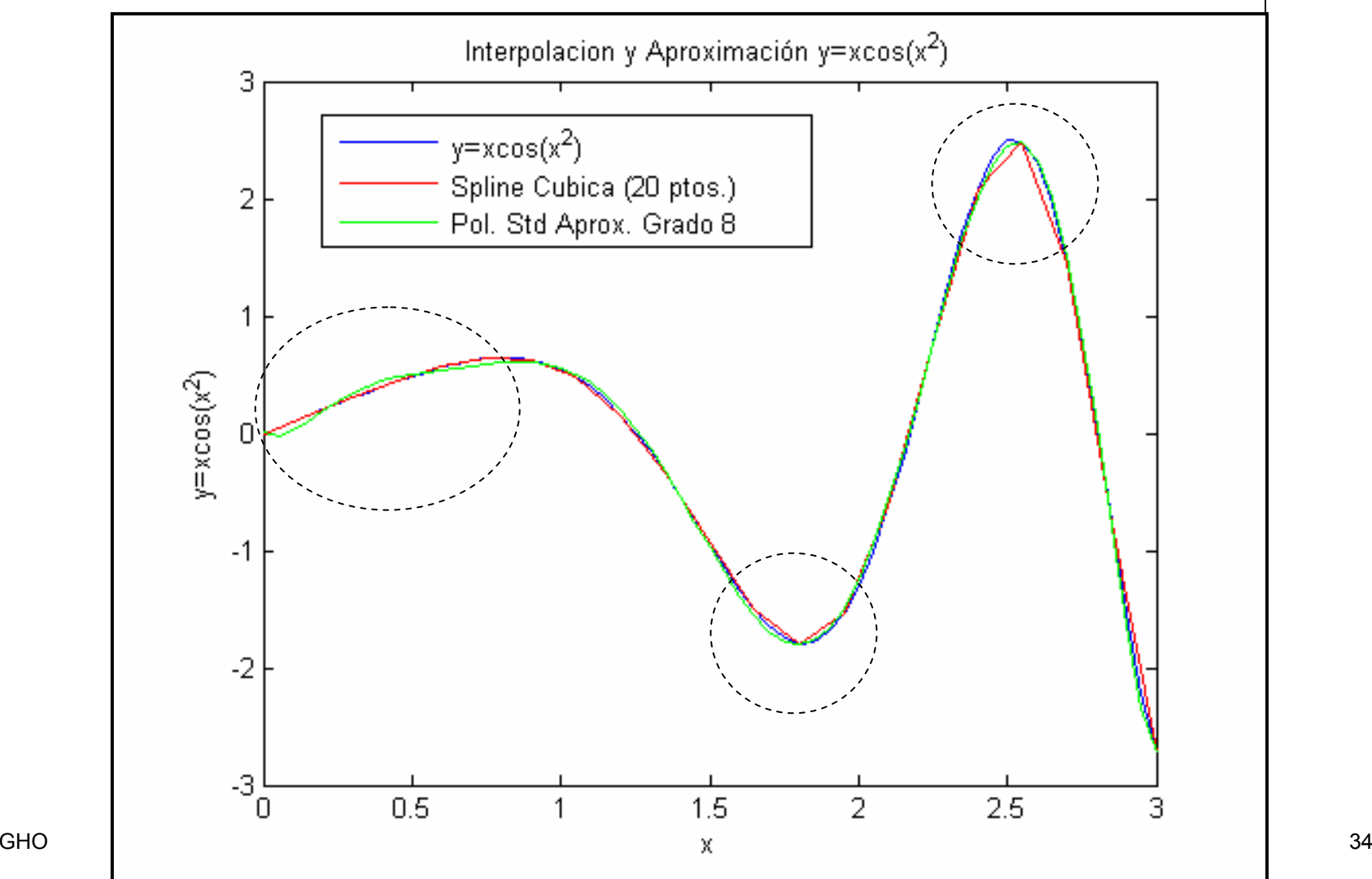

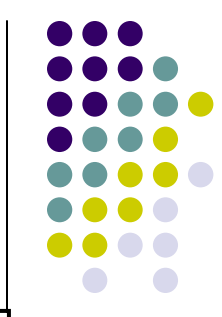

#### Interp. y Aprox. de Funciones: 4) Resultado Teórico Básico

 Teorema de Aproximación de Weierstrass: Sea  $f\!:\!\bigl[\mathnormal{a}\!,\mathnormal{b}\bigr]\!\rightarrow\! \mathbb{R}$  una función continua:  $\big(\,\forall\;\varepsilon>0\;\big)\;\left(\exists\, p\,(\,x\,)\,\right)$  polinomio tal que:  $\rightarrow \mathbb{R}$ 

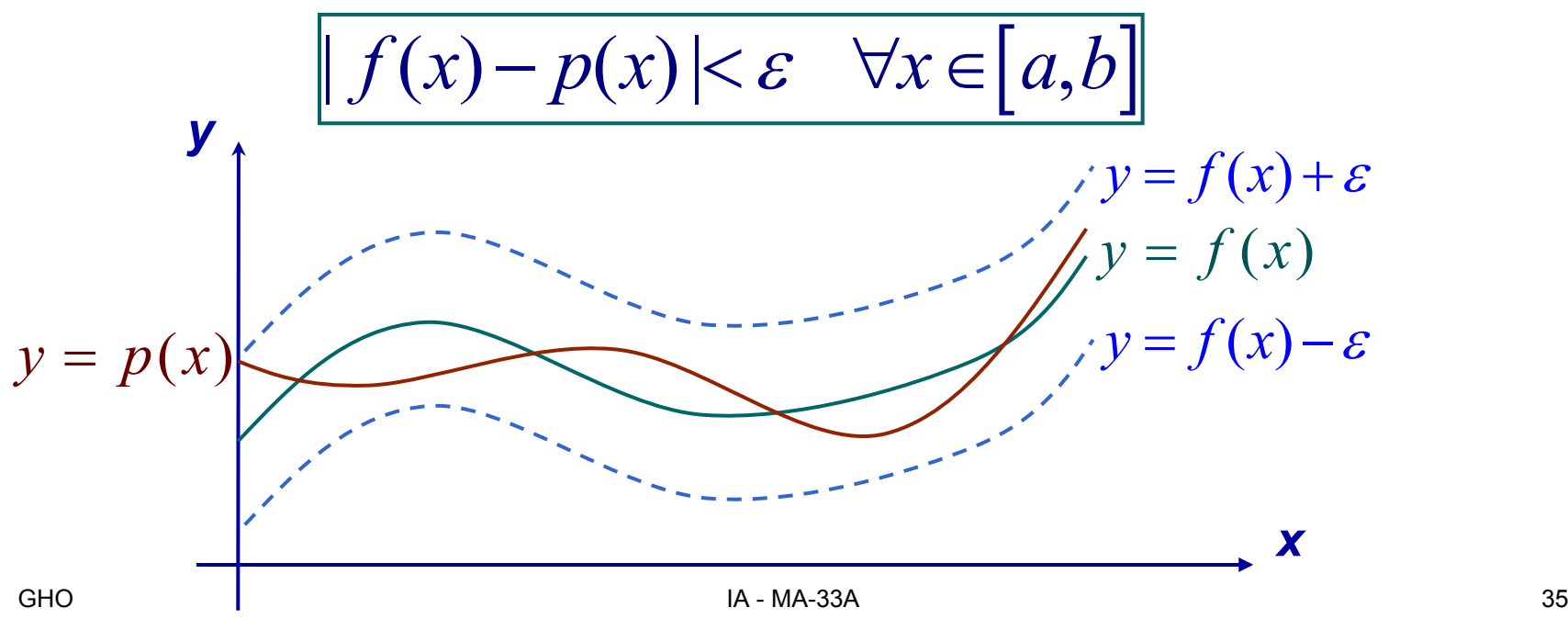

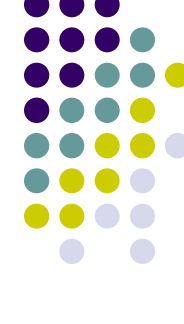

#### Interp. y Aprox. de Funciones: 4) Polinomio Taylor:

 Teorema de Taylor: Suponga que:  $f\in \mathbb{C}^n\big[a,b\big],f^{(n+1)}$  existe en  $[a,b],x_{0}\in \big[a,b\big]$ Para cada x ∈ $[aa,b] \exists \xi(x)$  entre x y x<sub>0</sub> tal que:

$$
f(x) = p_n(x) + R_n(x)
$$

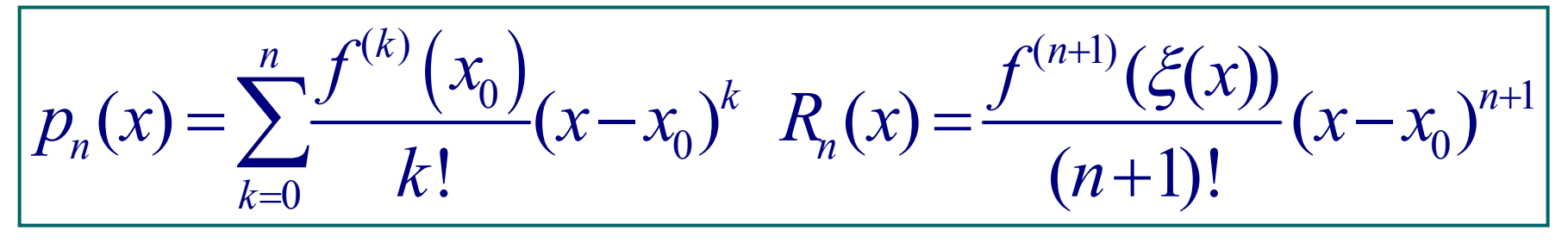

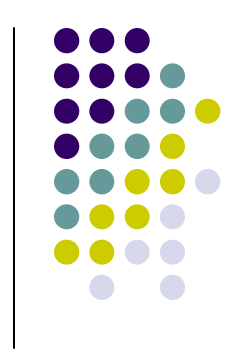

## Interp. y Aprox. de Funciones: 4) Polinomio Taylor: Ejemplo 1

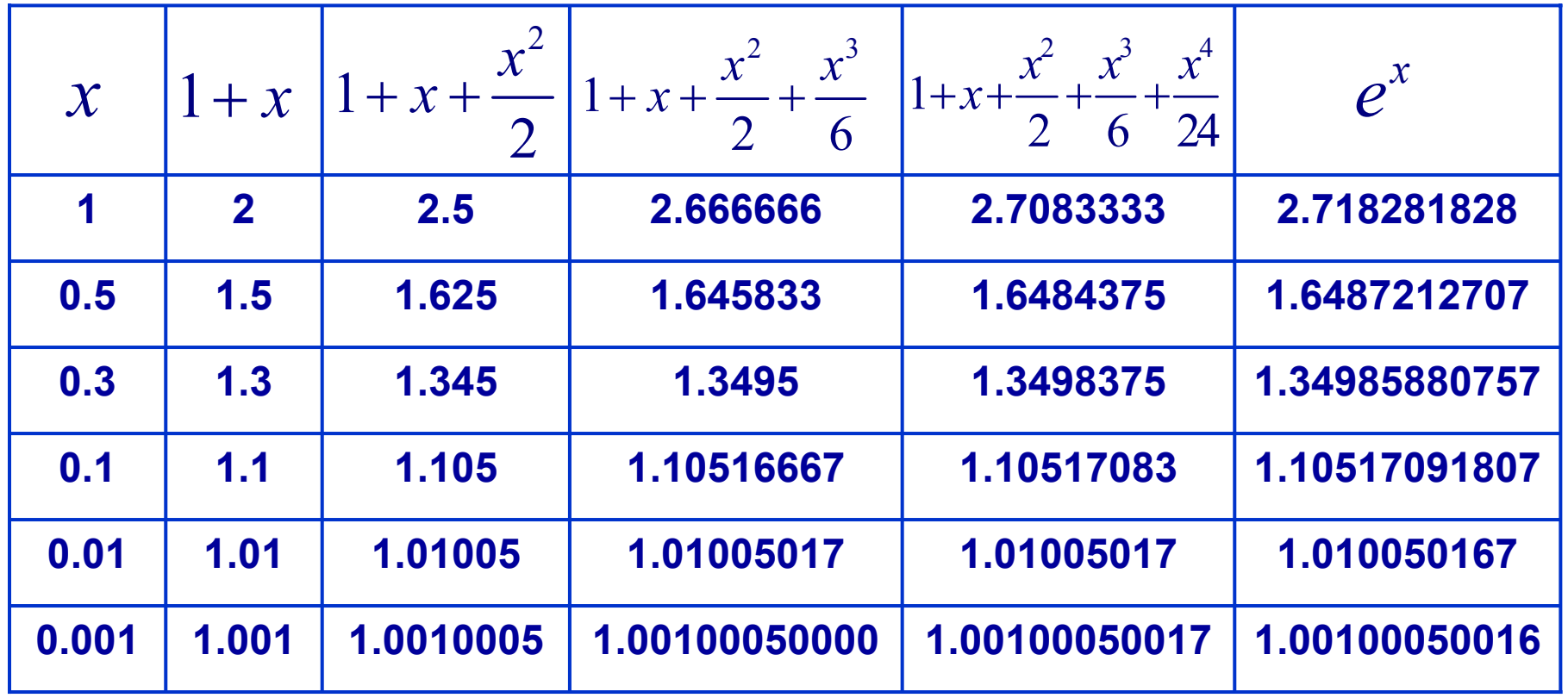

Interp. y Aprox. de Funciones: 4) Polinomio Taylor: Ejemplo 2

■ Determine el polinomio de Taylor de quinto orden para la función:

$$
f(x) = \ln(x^2 + 1)
$$
  
en torno a  $x_0 = 0$ 

■ Utilice estos polinomios que aproximan a f para calcular:

 $f(0.5), p_5(0.5)$  y  $f(1.0), p_5(1.0)$ 

■ Cual es el error relativo ?

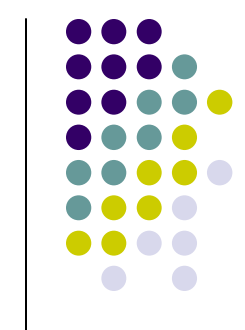

## Interp. y Aprox. de Funciones: 4) Polinomio Taylor: Ejemplo 2

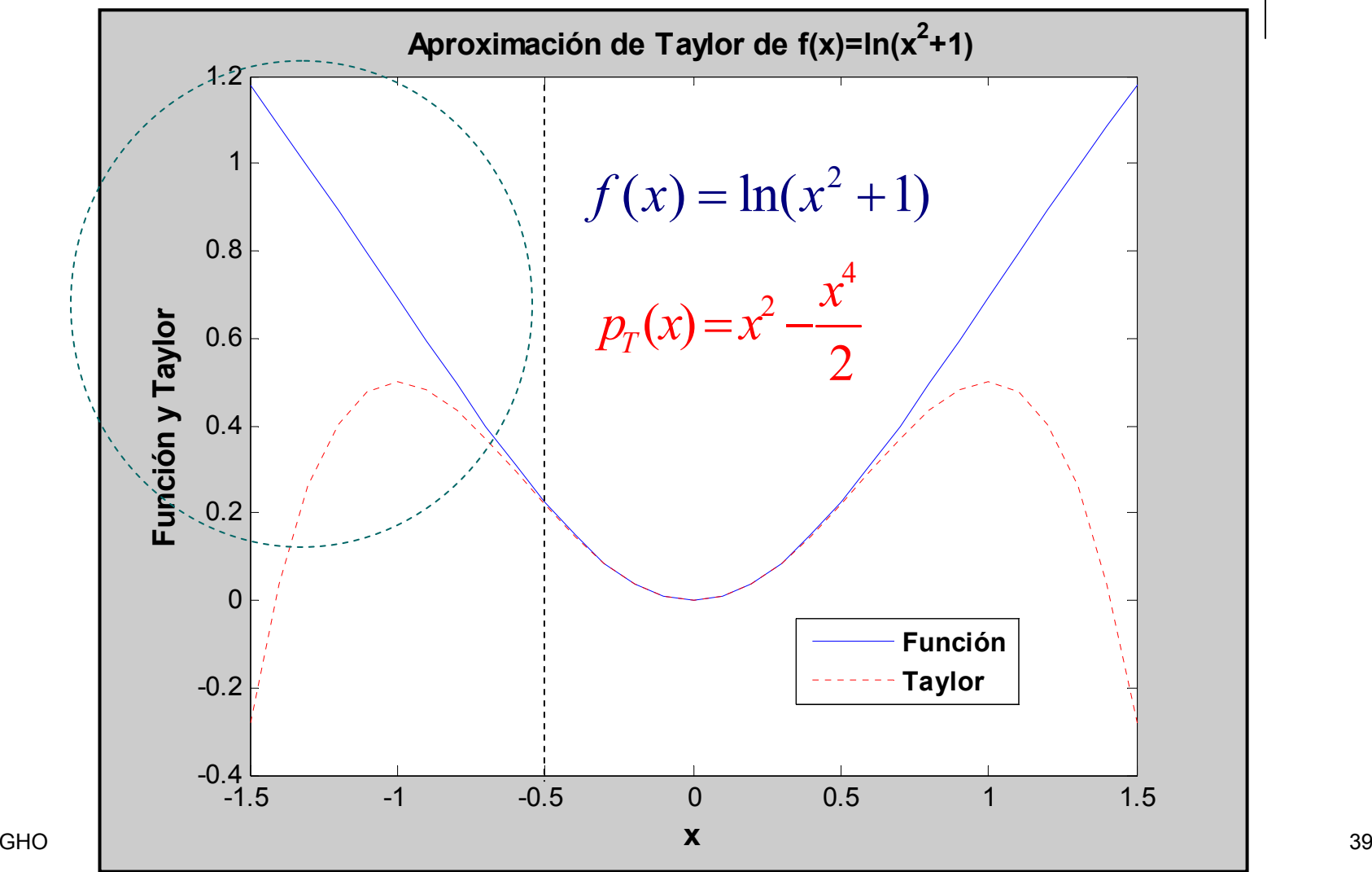

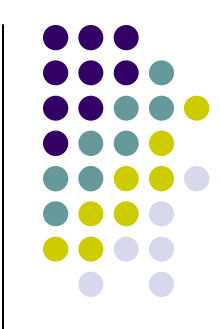

## Interp. y Aprox. de Funciones: 4) Polinomio de Taylor: Ejercicios

 Ejemplos Polinomio de Taylor de f en torno a x<sub>0</sub>=0:

$$
f(x) = \sin(x), \cos(x), \sin(x^2), x \sin(x^2)
$$
  
\n
$$
f(x) = \frac{1}{x^2 + 1}, \frac{x}{x^2 + 1}
$$
  
\n
$$
f(x) = \ln(x^2 + 1), x \ln(x^2 + 1)
$$
  
\n
$$
\text{Si } f(x) = \frac{1}{(1 + x)^m} \Rightarrow p_n(x) = \sum_{k=0}^n (-1)^k {m + k - 1 \choose k} x^k
$$

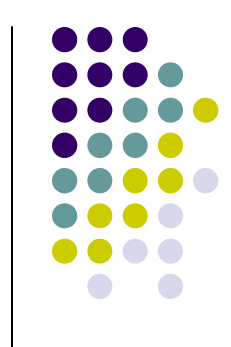

# Interp. y Aprox. de Funciones: 4) Polinomio de Taylor: Ejercicios

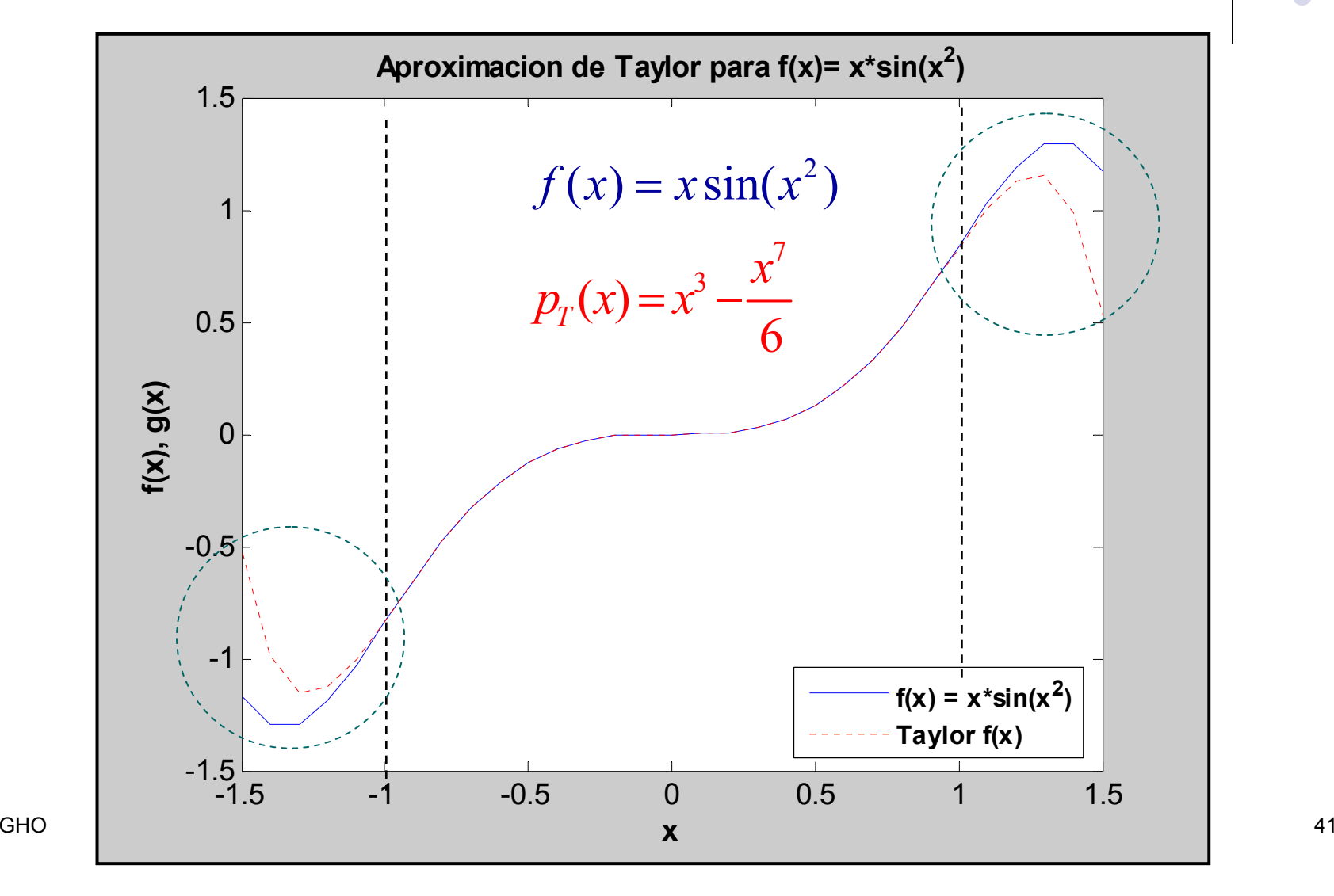

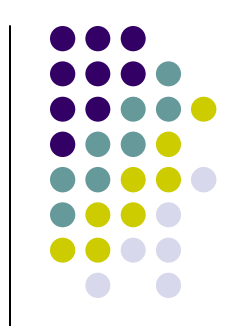

Interp. y Aprox. de Funciones: 4) Polinomio de Taylor:

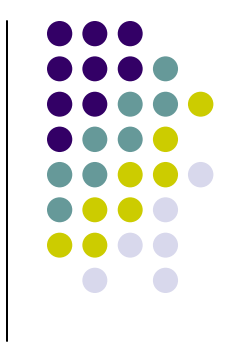

- El polinomio de Taylor no entrega una buena aproximación de una función en un intervalo.
- Si se quiere aproximar una función en un intervalo, se puede utilizar:
	- 1) Interpolación o aproximación polinomial (Standard, Legendre, Chebyshev, etc)
	- 2) Interpolación Aproximación Trigonométrica
	- GHO IA MA-33A 423) Técnicas recientes

Interp. y Aprox. de Funciones: 5) Aproximación Método MC Discreto

Regresión Cuadrática y Cúbica:

$$
\begin{aligned}\n\left| \min_{\mathcal{E}_T} \varepsilon_T &= \sum_{k=1}^n \left[ y_k - \left( \beta_0 + \beta_1 x_k + \beta_2 x_k^2 \right) \right]^2 \right| \\
\left| \min_{\mathcal{E}_T} \varepsilon_T &= \sum_{k=1}^n \left[ y_k - \left( \beta_0 + \beta_1 x_k + \beta_2 x_k^2 + \beta_3 x_k^3 \right) \right]^2\n\end{aligned}
$$

■ Ecuaciones Normales: Sol. única para x<sub>i</sub> ≠s

$$
\left[\begin{array}{c}n & \sum_{k=1}^{n} x_{k} & \sum_{k=1}^{n} x_{k}^{2} & \sum_{k=1}^{n} x_{k}^{3} \\ \sum_{k=1}^{n} x_{k} & \sum_{k=1}^{n} x_{k}^{2} & \sum_{k=1}^{n} x_{k}^{3} & \sum_{k=1}^{n} x_{k}^{4} \\ \sum_{k=1}^{n} x_{k}^{2} & \sum_{k=1}^{n} x_{k}^{3} & \sum_{k=1}^{n} x_{k}^{4} & \sum_{k=1}^{n} x_{k}^{5} \\ \sum_{k=1}^{n} x_{k}^{3} & \sum_{k=1}^{n} x_{k}^{4} & \sum_{k=1}^{n} x_{k}^{5} & \sum_{k=1}^{n} x_{k}^{6} \\ \beta_{3} & \beta_{4} & \sum_{k=1}^{n} x_{k}^{3} y_{k} \end{array}\right]=\left[\begin{array}{c} \sum_{k=1}^{n} y_{k} \\ \sum_{k=1}^{n} x_{k} y_{k} \\ \sum_{k=1}^{n} x_{k}^{2} y_{k} \\ \sum_{k=1}^{n} x_{k}^{3} y_{k} \end{array}\right]
$$

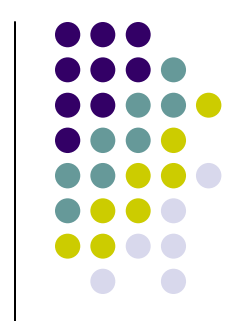

■ Regresión Polinomial: (n < m-1)

$$
\min \varepsilon_T = \sum_{i=1}^m [y_i - p_n(x_i)]^2 = \sum_{i=1}^m \left[ y_i - \sum_{k=0}^n a_k x_i^k \right]^2
$$

■ Ecuaciones Normales: Sol. única para x<sub>i</sub> ≠s

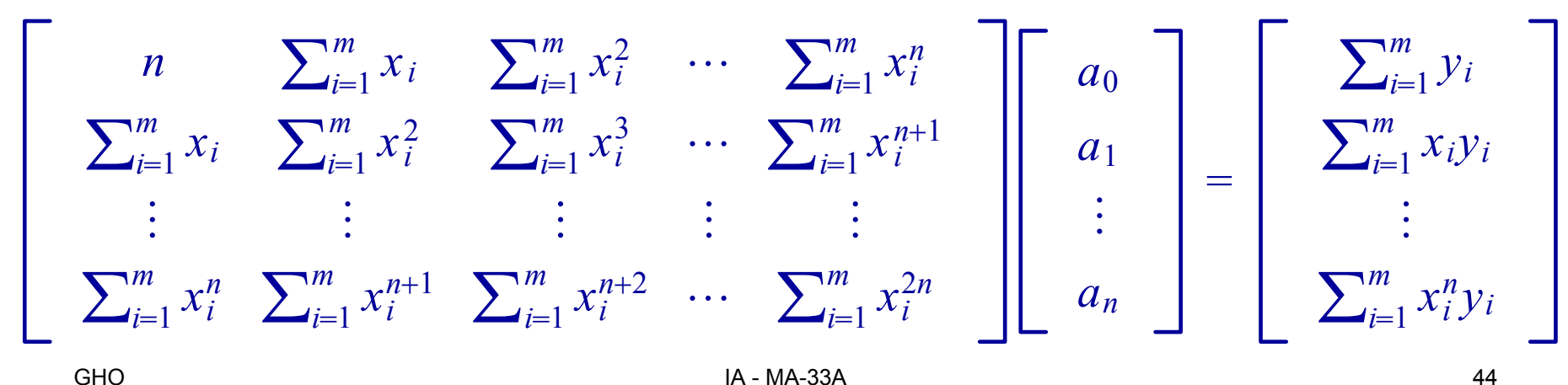

Interp. y Aprox. de Funciones: 5) Aproximación Standard MC Continuo

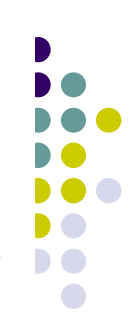

**F** Sea  $f \in \mathcal{L}[a,b]$  . Se quiere determinar un polinomio  $p_{\scriptscriptstyle n}(x)$  de grado n según MC:

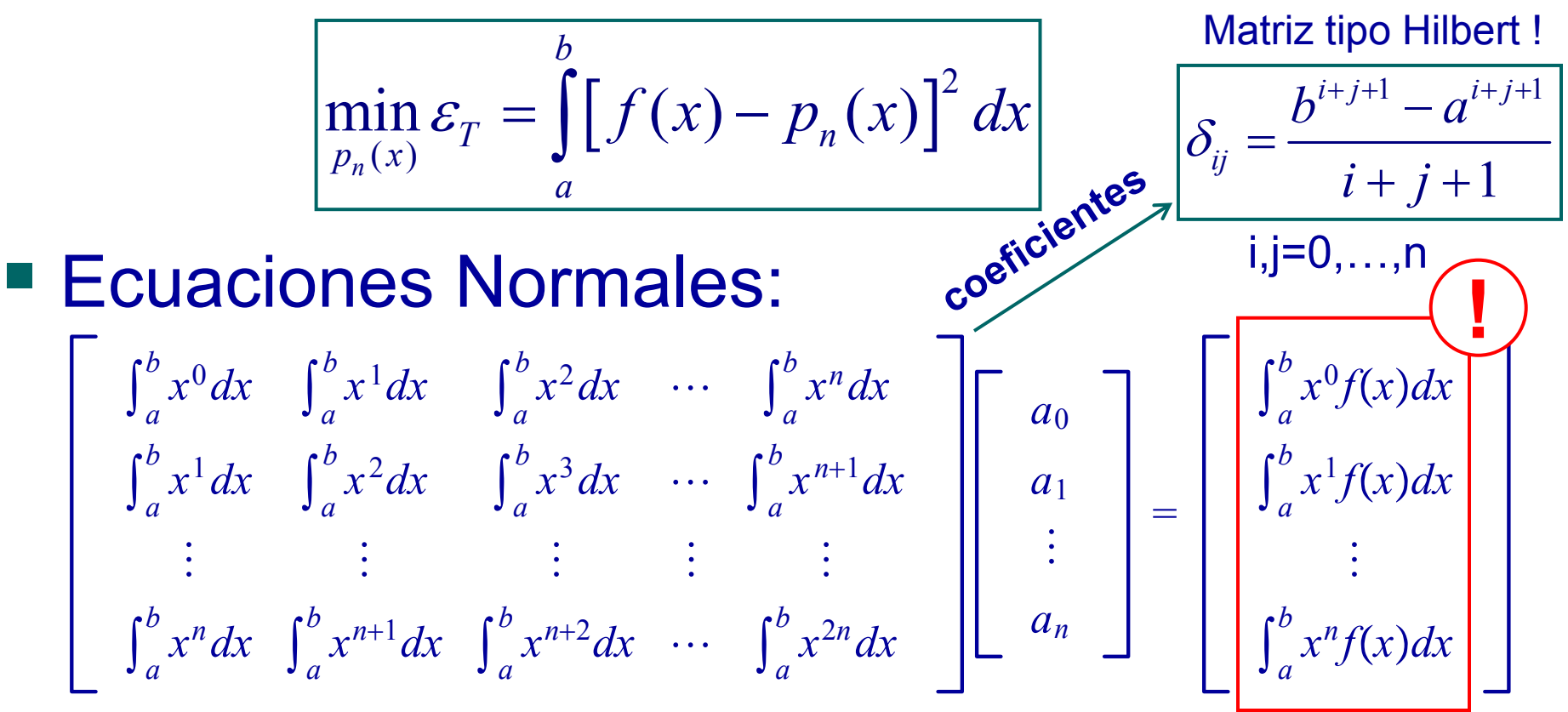

**s** Sea  $f(x) = sin(\pi x)$ . Determinemos  $p_3(x)$ polinomio de grado 3 según MC std. en [0,1]: Interp. y Aprox. de Funciones: 5) Aprox. Standard MC Continuo: Ejemplo

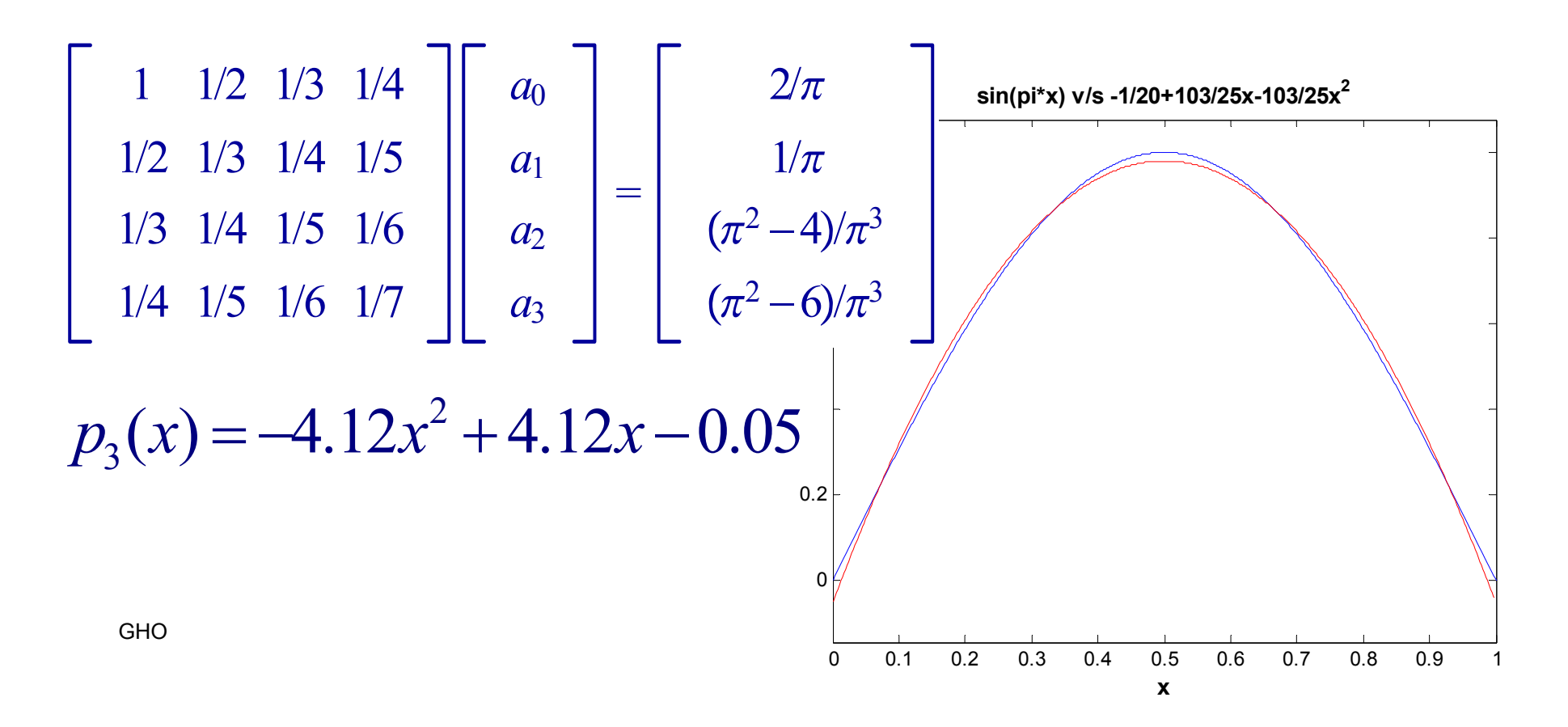

**8 Sea**  $f(x) = x\cos(x^2)$ . Polinomios de grado  $p_{8,10}(x)$  8,10 MC standard en [0,4]: Interp. y Aprox. de Funciones: 5) Aprox. Standard MC Continuo: Ejemplo

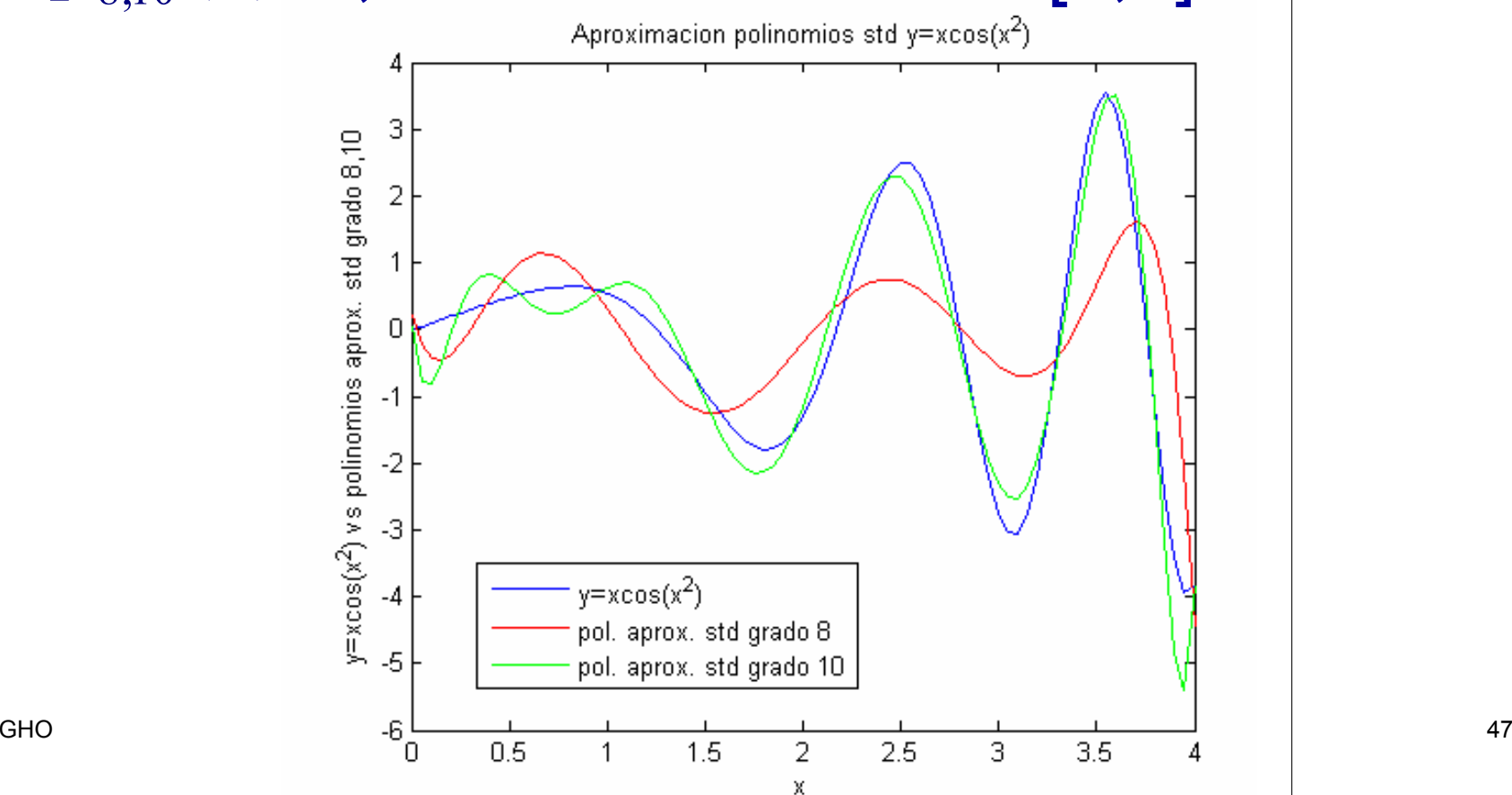

- Interp. y Aprox. de Funciones: 5) Aproximación Método MC Continuo
- 
- $\blacksquare$  El conjunto de funciones  $\{\boldsymbol{\phi}_{0}, \boldsymbol{\phi}_{1}, ..., \boldsymbol{\phi}_{n}\}$  es linealmente independiente en [a,b] si:

 $c_0 \phi_0(x) + c_1 \phi_1(x) + ... + c_n \phi_n(x) = 0 \quad \forall x \in [a, b]$ 

**Implica que:**  $c_0 = c_1 = ... = c_n = 0$ 

GHO IA - MA-33A 48■ Si  $\phi_j$  es un polinomio de grado j ∀ j=0,…,n  $\Rightarrow$   $\{\phi_{\scriptscriptstyle{0}},\phi_{\scriptscriptstyle{1}},...,\phi_{\scriptscriptstyle{n}}\}$  es un conjunto linealmente independiente para cualquier intervalo [a,b].

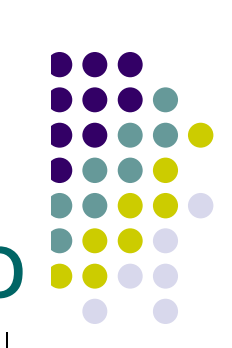

- 4 $f(x)=1/s\sqrt{dr}t(1-x^2)$  $\blacksquare$  Una función  $\omega(x)$  es una función de peso en [a,b] si  $\omega(\mathsf{x})\geq 0$  para x $\in$ [a,b] y  $\omega(\mathsf{x})\neq 0$  en cualquier subintervalo de [a,b].
- Por ejemplo:

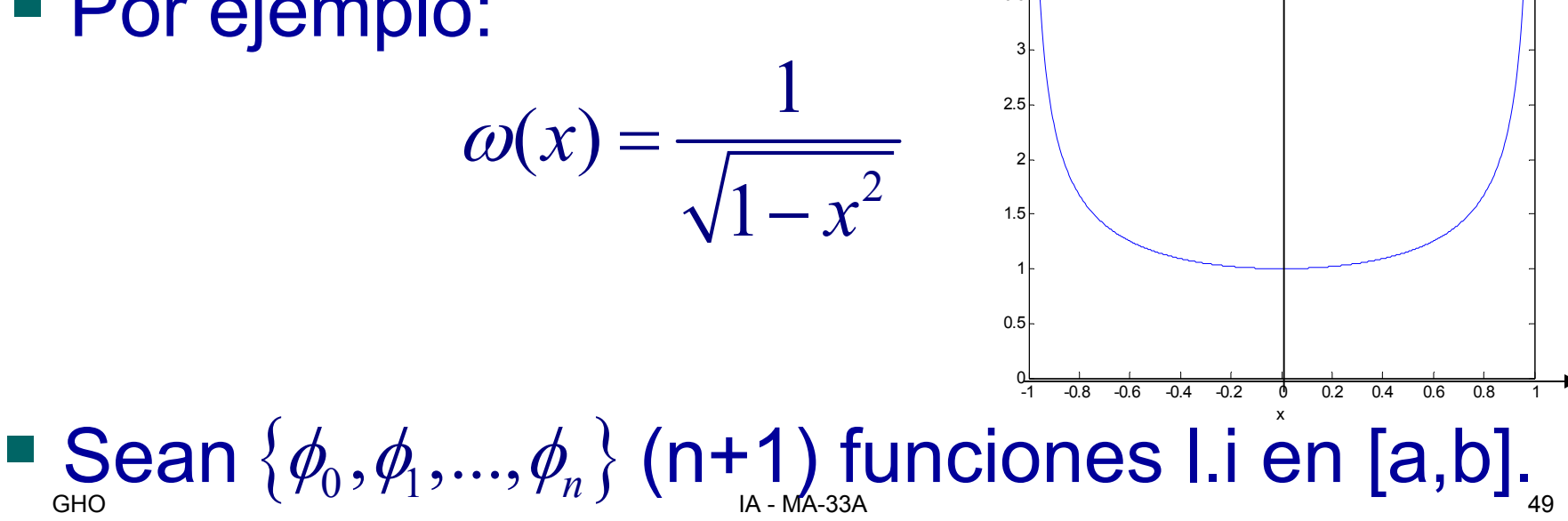

3.5

Interp. y Aprox. de Funciones: 5) Aproximación Método MC Continuo

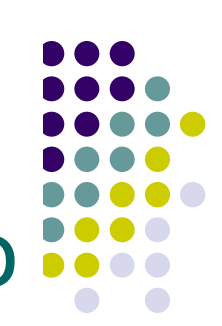

**F** Sea  $f \in \mathcal{L}[a,b]$ . Se quiere determinar una función  $p(x)$  de la forma:

$$
p(x) = \sum_{k=0}^{n} a_k \phi_k(x) \quad \phi_0, \ldots, \phi_n
$$
 **functions** I.i.

 $\blacksquare$  que aproxime  $f(x)$  según el criterio de MC

para el peso <sup>ω</sup>(x):

$$
\lim_{a_0,\dots,a_n} \varepsilon_T = \int_a^b \omega(x) \big[ f(x) - p(x) \big]^2 dx
$$

$$
\lim_{a_0,\dots,a_n} \varepsilon_T = \int_a^b \omega(x) \left[ f(x) - \sum_{k=0}^n a_k \phi_k(x) \right]^2 dx
$$

$$
\int_{a}^{b} (\omega \phi_0^2)(x) dx \quad \int_{a}^{b} (\omega \phi_0 \phi_1)(x) dx \quad \cdots \quad \int_{a}^{b} (\omega \phi_0 \phi_n)(x) dx
$$
\n
$$
\int_{a}^{b} (\omega \phi_1 \phi_0)(x) dx \quad \int_{a}^{b} (\omega \phi_1^2)(x) dx \quad \cdots \quad \int_{a}^{b} (\omega \phi_1 \phi_n)(x) dx
$$
\n
$$
\vdots \quad \vdots \quad \ddots \quad \vdots
$$
\n
$$
\int_{a}^{b} (\omega \phi_n \phi_0)(x) dx \quad \int_{a}^{b} (\omega \phi_n \phi_1)(x) dx \quad \cdots \quad \int_{a}^{b} (\omega \phi_n^2)(x) dx
$$
\n
$$
\begin{bmatrix} a_0 \\ a_1 \\ \vdots \\ a_n \end{bmatrix} = \begin{bmatrix} \int_{a}^{b} (\omega f \phi_0)(x) dx \\ \int_{a}^{b} (\omega f \phi_1)(x) dx \\ \vdots \\ \int_{a}^{b} (\omega f \phi_n)(x) dx \end{bmatrix}
$$

0  $\log$  funcionge  $\ell$ *T kk <u><u>b</u>*</u> εω φ *<sup>x</sup> f <sup>x</sup> <sup>a</sup> <sup>x</sup> dx*  $\mathfrak{f}$  funciones  $\{e$ ■ Si las funciones  $\{\phi_{_1},\phi_{_2},...,\phi_{_n}\}$  son ortogonales con respecto a <sup>ω</sup>(x) en [a,b] se tiene que:

$$
\int_{a}^{b} (\omega \phi_{j} \phi_{k})(x) dx = \begin{cases} 0 & \text{si } j \neq k \\ \alpha_{j} & \text{si } j = k \end{cases}
$$

$$
\alpha_j = \int_a^b (\omega \phi_j^2)(x) dx > 0
$$

■ En este caso, las ecuaciones normales quedan diagonales:

$$
\int_{a}^{b} (\omega \phi_0^2)(x) dx
$$
\n0\n
$$
\int_{a}^{b} (\omega \phi_1^2)(x) dx
$$
\n0\n
$$
\vdots
$$
\n0\n0\n0\n
$$
\int_{a}^{b} (\omega \phi_1^2)(x) dx
$$
\n
$$
\vdots
$$
\n
$$
\vdots
$$
\n
$$
\vdots
$$
\n
$$
\int_{a}^{b} (\omega \phi_n^2)(x) dx
$$
\n
$$
\vdots
$$
\n
$$
\vdots
$$
\n
$$
\vdots
$$
\n
$$
\vdots
$$
\n
$$
\vdots
$$
\n
$$
\vdots
$$
\n
$$
\vdots
$$
\n
$$
\vdots
$$
\n
$$
\vdots
$$
\n
$$
\vdots
$$
\n
$$
\vdots
$$
\n
$$
\vdots
$$
\n
$$
\vdots
$$
\n
$$
\vdots
$$
\n
$$
\vdots
$$
\n
$$
\vdots
$$
\n
$$
\vdots
$$
\n
$$
\vdots
$$
\n
$$
\vdots
$$
\n
$$
\vdots
$$
\n
$$
\vdots
$$
\n
$$
\vdots
$$
\n
$$
\vdots
$$
\n
$$
\vdots
$$
\n
$$
\vdots
$$
\n
$$
\vdots
$$
\n
$$
\vdots
$$
\n
$$
\vdots
$$
\n
$$
\vdots
$$
\n
$$
\vdots
$$
\n
$$
\vdots
$$
\n
$$
\vdots
$$
\n
$$
\vdots
$$
\n
$$
\vdots
$$
\n
$$
\vdots
$$
\n
$$
\vdots
$$
\n
$$
\vdots
$$
\n
$$
\vdots
$$
\n
$$
\vdots
$$
\n
$$
\vdots
$$
\n
$$
\vdots
$$
\n
$$
\vdots
$$
\n
$$
\vdots
$$
\n
$$
\vdots
$$
\n
$$
\vdots
$$
\n
$$
\vdots
$$
\n
$$
\vdots
$$
\n
$$
\vdots
$$
\n
$$
\vdots
$$
\n<math display="</math>

■ Teo: El conjunto de polinomios  $\{\pmb{\phi}_{0}, \pmb{\phi}_{1}, ..., \pmb{\phi}_{n}^{+}\}$ definidos recursivamente es ortogonal en [a,b] con respecto a la función de peso <sup>ω</sup>(x): **(cualquiera)**

$$
\begin{aligned} \n\phi_0(x) &= 1 \quad \phi_1(x) = x - B_1 \\ \n\phi_k(x) &= (x - B_k)\phi_{k-1}(x) - C_k\phi_{k-2}(x) \quad \forall k \ge 2 \n\end{aligned}
$$

$$
B_{k} = \frac{\int_{a}^{b} x \omega(x) [\phi_{k-1}(x)]^{2} dx}{\int_{a}^{b} \omega(x) [\phi_{k-1}(x)]^{2} dx} \qquad C_{k} = \frac{\int_{a}^{b} x \omega(x) \phi_{k-2}(x) \phi_{k-1}(x) dx}{\int_{a}^{b} \omega(x) [\phi_{k-2}(x)]^{2} dx}
$$

**Teo: El conjunto de polinomios**  $\{\phi_0, \phi_1, ..., \phi_n\}$ de Legendre definidos recursivamente es ortogonal en [-1,1] c/r a la f. de peso <sup>ω</sup>(x)=1:

$$
\begin{aligned}\n\oint_{0} (x) &= 1 \quad \phi_{1}(x) = x - B_{1} \\
\oint_{k} (x) &= (x - B_{k}) \phi_{k-1}(x) - C_{k} \phi_{k-2}(x) \quad \forall k \ge 2 \\
B_{k} &= \frac{\int_{-1}^{1} x \big[ \phi_{k-1}(x) \big]^{2} dx}{\int_{-1}^{1} \big[ \phi_{k-1}(x) \big]^{2} dx} \qquad C_{k} = \frac{\int_{-1}^{1} x \phi_{k-2}(x) \phi_{k-1}(x) dx}{\int_{-1}^{1} \big[ \phi_{k-2}(x) \big]^{2} dx}\n\end{aligned}
$$

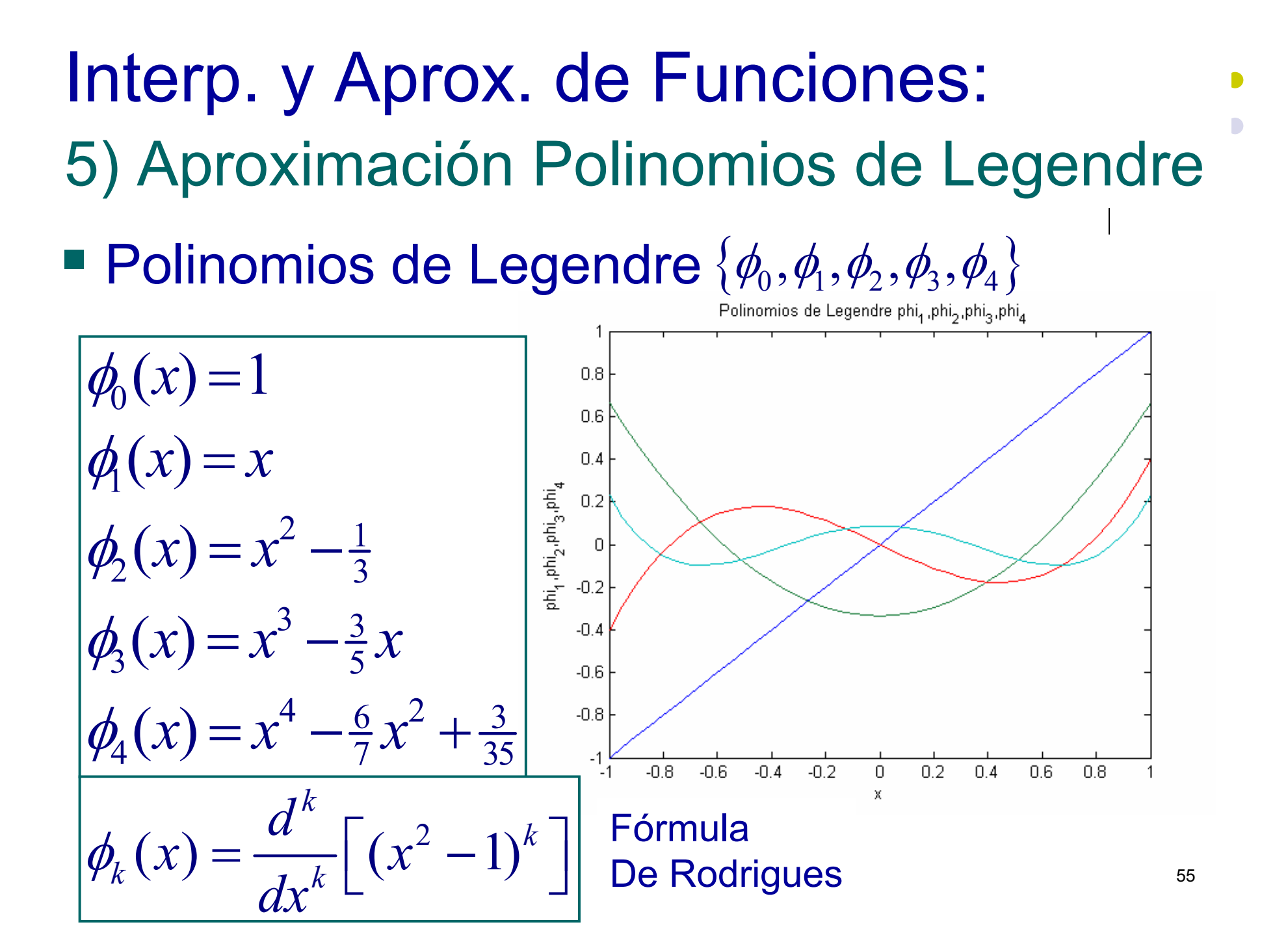

**Teo: El conjunto de polinomios**  $\{\boldsymbol{\phi_0}, \boldsymbol{\phi_1}, ..., \boldsymbol{\phi_n}\}$ de Legendre definidos recursivamente es ortogonal en [-1,1] c/r a la f. de peso <sup>ω</sup>(x)=1:

$$
\mathsf{Gram}_{\text{Schmidt}} \begin{bmatrix} \psi_0(x) = 1 & \psi_1(x) = x \\ \psi_2(x) = \frac{1}{2} (3x^2 - 1) & \psi_3(x) = \frac{1}{2} (5x^3 - 3x) \\ \psi_{k+1}(x) = \left(\frac{2k+1}{k+1}\right) x \psi_k(x) - \left(\frac{k}{k+1}\right) \psi_{k-1}(x) & \forall k \ge 2 \end{bmatrix}
$$
\nFrom the equation (1) and (2) and (3) and (4) and (5) are given by  $\psi_k(x) = \frac{1}{2^k k!} \frac{d^k}{dx^k} \left[ (x^2 - 1)^k \right]$ 

 $\blacksquare$  Teo: El conjunto de polinomios  $\{T^{}_0, T^{}_1, ..., T^{}_n\}$ de Chebyshev definidos recursivamente es ortogonal en [-1,1] c/r a la f.p.  $\alpha\!(x)\!=\!(\!1\!-\!x^2)^{\!-\!1\!/2}$  :  $\omega(x) = (1 - x^2)^{-1}$ 

$$
T_0(x) = 1 \t T_1(x) = x
$$
  

$$
T_{k+1}(x) = 2xT_k(x) - T_{k-1}(x) \quad \forall k \ge 1
$$

■ Se utilizan para ubicar los puntos interpolantes debido a que minimizan el error de interpolación de Lagrange

![](_page_57_Figure_1.jpeg)

 $\blacksquare$  **Teo: El polinomio de Chebyshev**  $T_n(x)$  de grado n <sup>≥</sup>1 tiene n ceros simples en [-1,1] definidos por:

$$
\overline{x}_k = \cos\left(\frac{2k-1}{2n}\pi\right) \quad k = 1, 2, \dots, n
$$

• Adicionalmente  $T_n(x)$  alcanza sus extremos

en:  $\hat{x}_k = \cos \left( \frac{K}{k} \right) - T_n(\hat{x}_k) = (-1)^k \quad k = 0, 1, 2, \dots,$  $\hat{x}_{k} = \cos\left(\frac{k\pi}{L}\right)$   $T_{x}(\hat{x}_{k}) = (-1)^{k}$   $k = 0, 1, 2, ..., n$  $=\cos\left(\frac{k\pi}{n}\right)$   $T_n(\hat{x}_k) = (-1)^k$   $k =$ 

 $\blacksquare$  Teo: Si  $p_{L,C}(x)$  es el polinomio de Lagrange de grado n definido en los ceros del polinomio de Chebyshev  $T_{n}(x)$  , se tiene que:

$$
\max_{x \in [-1,1]} |f(x) - p_{L,C}(x)| \le \frac{1}{2^n (n+1)!} \max_{x \in [-1,1]} |f^{(n+1)}(x)|
$$

Para cualquier  $f \in \zeta^{n+1}[-1,1]$  $f \in \zeta^{n+1}$ 

**Ejemplo: Interpolación de**  $f(x) = xe^x$  en [0,1.5]  $f(x) = xe$ 

| X    | $f(x) = xe^x$ | $p_L(x)$ | $ f(x)-p_L(x) $ | $p_{L,C}(x)$ | $ f(x)-p_{L}^{C}(x) $ |
|------|---------------|----------|-----------------|--------------|-----------------------|
| 0.15 | 0.1743        | 0.1969   | 0.0226          | 0.1868       | 0.0125                |
| 0.35 | 0.4967        | 0.5121   | 0.0154          | 0.5064       | 0.0097                |
| 0.75 | 1.588         | 1.572    | 0.016           | 1.571        | 0.017                 |
| 1.15 | 3.632         | 3.650    | 0.018           | 3.644        | 0.012                 |
| 1.35 | 5.208         | 5.237    | 0.029           | 5.224        | 0.016                 |

Interp. y Aprox. de Funciones: 6) Interpolación Trigonométrica

■ Teorema de Interpolación Trigonométrica:  $Considere$   $2m$   $p$ untos  $(x_j, y_j)$   $j$ =0,1,...,2m-1,  $\mathsf{con}\colon x_j = \!-\! \pi \!+\! j\pi/m$  (dist. uniforme en [- $\pi,\pi$ ]). Dados los coeficientes:  $a_k$   $\forall k = 0,...,n \quad b_k$   $\forall k = 1,...,n-1$ 

Se define la función de interpolación

$$
S_n(x_j) = a_0 + a_n \cos(nx_j) + \sum_{k=1}^{n-1} \left( a_k \cos(kx_j) + b_k \sin(kx_j) \right)
$$

![](_page_61_Figure_4.jpeg)

Interp. y Aprox. de Funciones: 6) Interpolación Trigonométrica

 $\blacksquare$  Los coeficientes  $a_{_k}, b_{_k}$  que minimizan el error de interpolación trigonométrico :

$$
\min_{a_k, b_k} \varepsilon_T = \sum_{j=0}^{2m-1} \left[ y_j - S_n(x_j) \right]^2
$$

■ Están dados por:

$$
a_k = \sum_{j=0}^{2m-1} y_j \cos(kx_j) \quad \forall k = 0, 1, 2, ..., n
$$
  

$$
b_k = \sum_{j=0}^{2m-1} y_j \sin(kx_j) \quad \forall k = 1, 2, ..., n-1
$$

Interp. y Aprox. de Funciones: 6) Aproximación Trigonométrica

■ Teo: Las funciones  $F_n = \{\boldsymbol{\phi}_0, \boldsymbol{\phi}_1, ..., \boldsymbol{\phi}_{2n-1}\}$  son ortonales en [- $\pi,\pi$ ] para la función de peso  $\omega(x)\!=\!1$ : =

$$
\phi_0(x) = \frac{1}{2}
$$
  
\n
$$
\phi_k(x) = \cos(kx) \quad k = 1, 2, ..., n
$$
  
\n
$$
\phi_{n+k}(x) = \sin(kx) \quad k = 1, ..., n-1
$$

GHO IA - MA-33A 64 $\blacksquare$  El conjunto de funciones generado por  $F_n^{}$  se denomina polinomios trigonométricos Π *n*

Interp. y Aprox. de Funciones: 6) Aproximación Trigonométrica

**Para una función**  $f \in \zeta[-\pi,\pi]$  la aproximación de mínimos cuadrados en  $\prod_n$  es de la forma:

$$
S_n(x) = \frac{a_0}{2} + a_n \cos(nx) + \sum_{k=1}^{n-1} \left( a_k \cos(kx) + b_k \sin(kx) \right)
$$

 $\blacksquare$  donde los coeficientes  $a_k^{}, b_k^{}$  están dados por:

$$
a_{k} = \frac{1}{\pi} \int_{-\pi}^{\pi} f(x) \cos(kx) dx \left[ b_{k} = \frac{1}{\pi} \int_{-\pi}^{\pi} f(x) \sin(kx) dx \right]
$$
  
\n**k**=0,1,...,n  
\n**k**=1,2,...,n-1

## Interp. y Aprox. de Funciones: 6) Aproximación Trigonométrica

![](_page_65_Figure_1.jpeg)

GHO IA - MA-33A 66

#### Interp. y Aprox. de Funciones: 6) Aprox. – Interp. Trigonométrica

- **Ejercicios**
- 1) Determine los polinomios trigonométricos continuos de S $_2$ (x) y S $_3$ (x) de x $^2$
- 2) Determine el polinomio trigonométrico continuo S $_{\textrm{n}}(\mathsf{x})$  de e $^{\textrm{x}}$
- GHO IA MA-33A 673) Determine el pol. trigonométrico discreto  $S_3(x)$  de f(x) = e<sup>x</sup>cos(x) para m = 4 en [- $\pi,\pi$ ] 4) Determine el pol. trigonométrico discreto  $S_4(x)$  de f(x)=  $x^2 sin(x)$  para m = 5 en [0,1]

#### Interp. y Aprox. de Funciones: **Bibliografía**

1) R. Burden & J. D. Faires, Análisis Numérico, Séptima Edición, Thomson Learning, 2002.

- 2) J. Stoer & R. Burlisch, Introduction to Numerical Analysis, Second Edition, Springer, 1992.
- 3) G. Hernández: Apuntes de Cálculo Numérico 2007

![](_page_67_Figure_4.jpeg)